# クラウド型成績管理 ナレロープレミアムシステム 12

# 管理者マニュアル

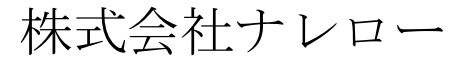

最終更新日 2022/4/1

## 目次

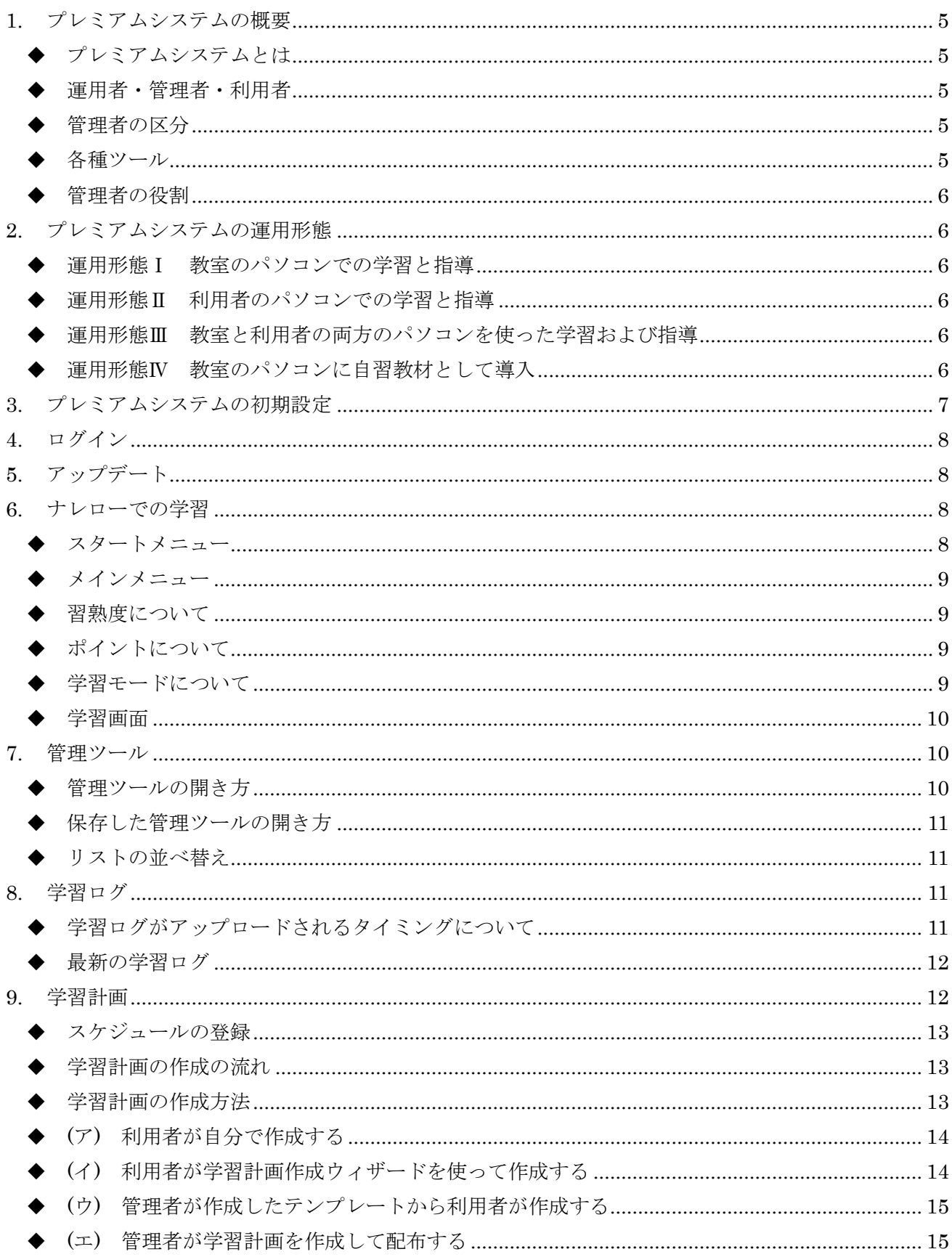

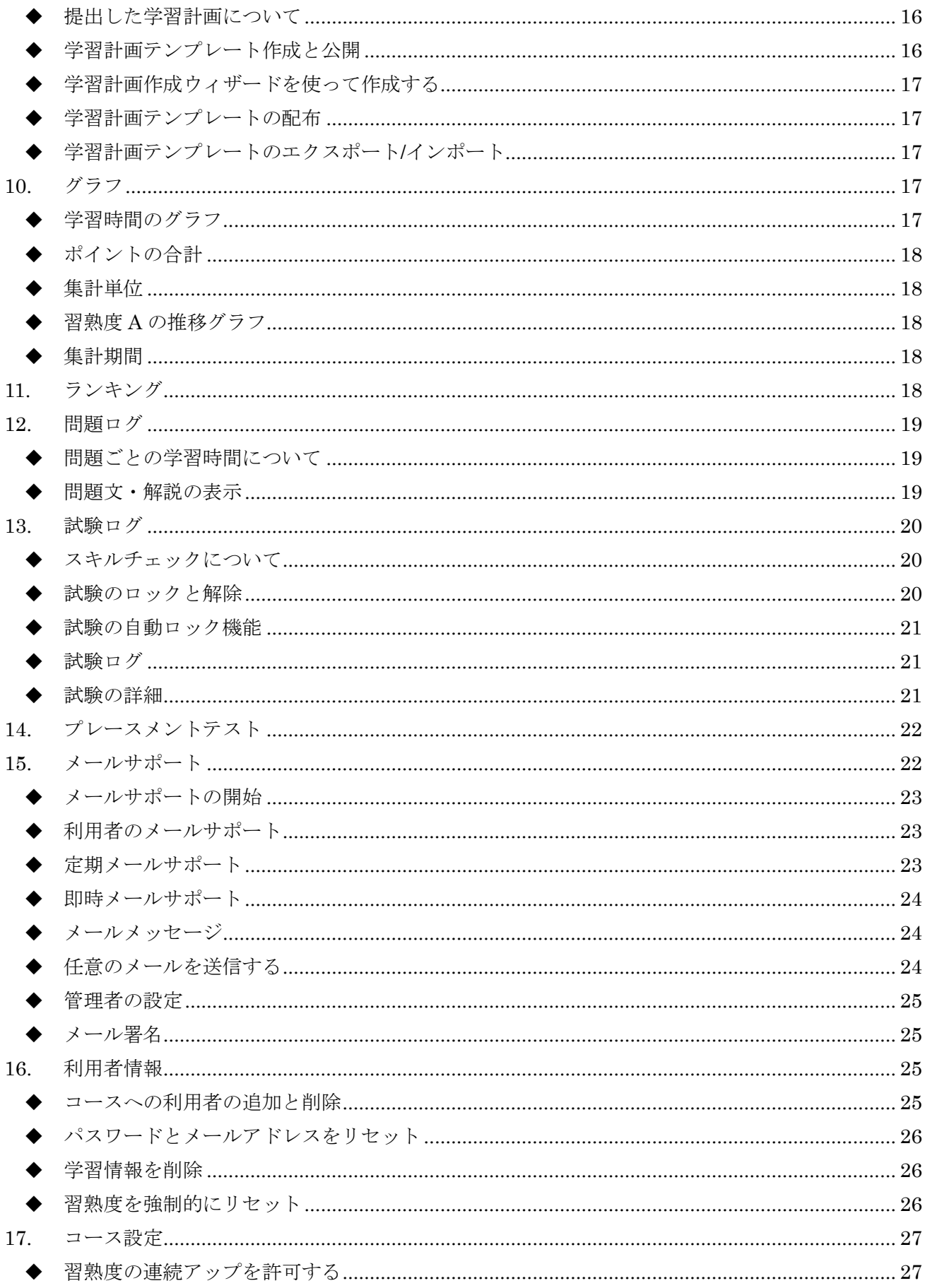

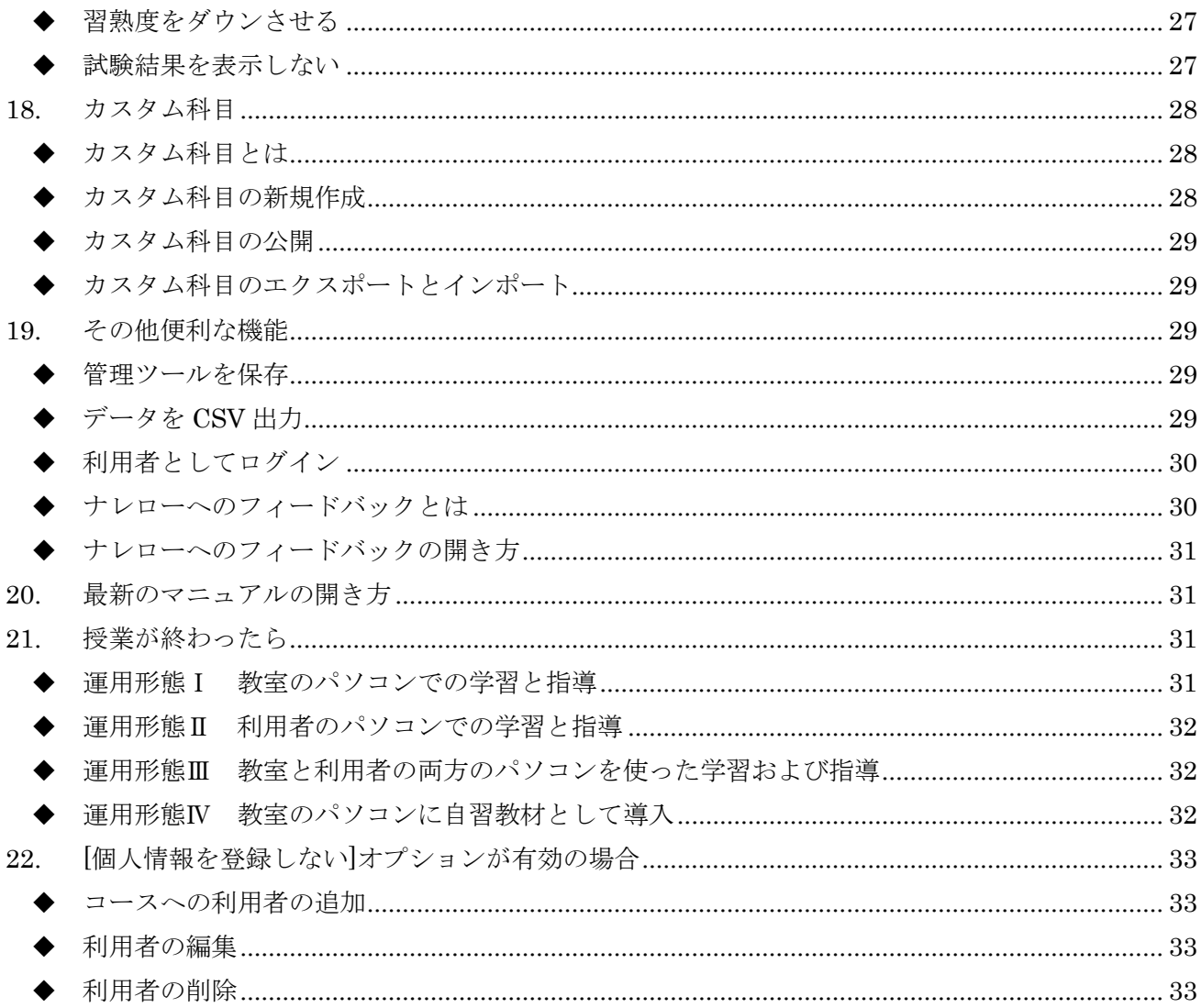

## <span id="page-4-0"></span>**1.** プレミアムシステムの概要

#### <span id="page-4-1"></span>◆ プレミアムシステムとは

学校教育内での Microsoft Windows と Office の学習を支援するクラウド型成績管理システムです。学 習ログをクラウド上のサーバーへ送信することで、教職員と学生の間で学習情報を共有できます。

#### <span id="page-4-2"></span>◆ 運用者・管理者・利用者

プレミアムシステムの対象者には、運用者、管理者、利用者の 3 種類があります。

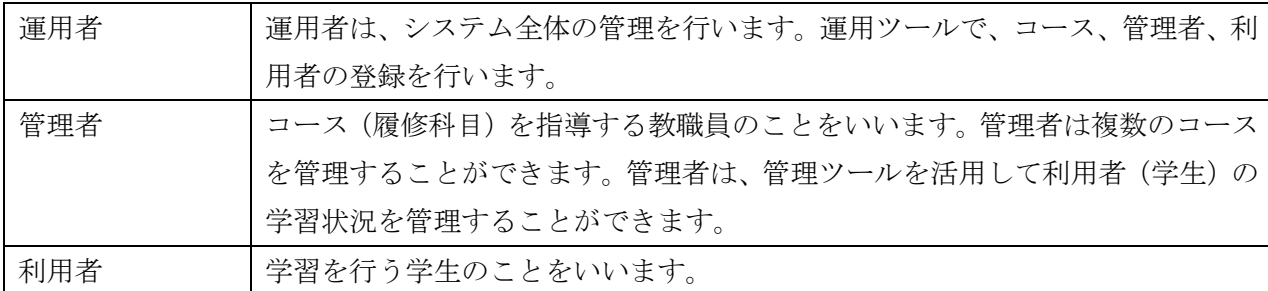

#### <span id="page-4-3"></span>◆ 管理者の区分

管理者には、次の 3 種類があります。

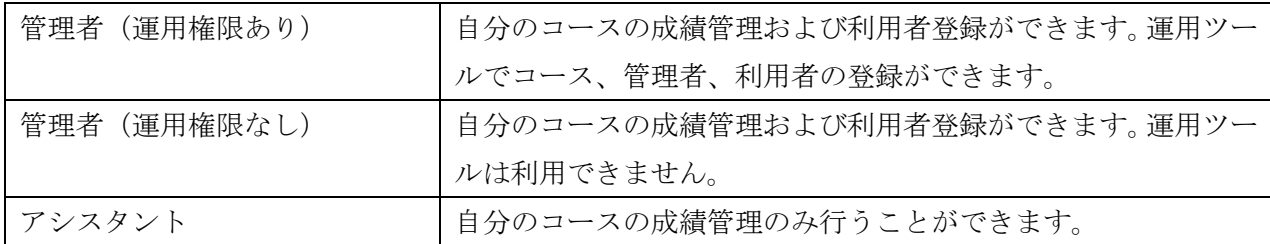

#### <span id="page-4-4"></span>◆ 各種ツール

プレミアムシステムには、運用ツール、管理ツールがあります。各ツールと使用可能な範囲は次の通りで す。この管理者マニュアルは主に管理ツールについて説明します。

〇:使用可能

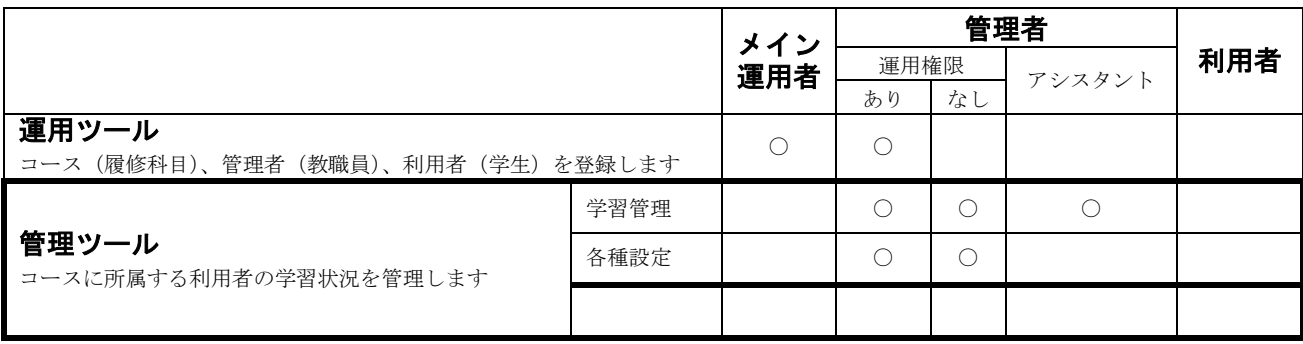

#### <span id="page-5-0"></span>◆ 管理者の役割

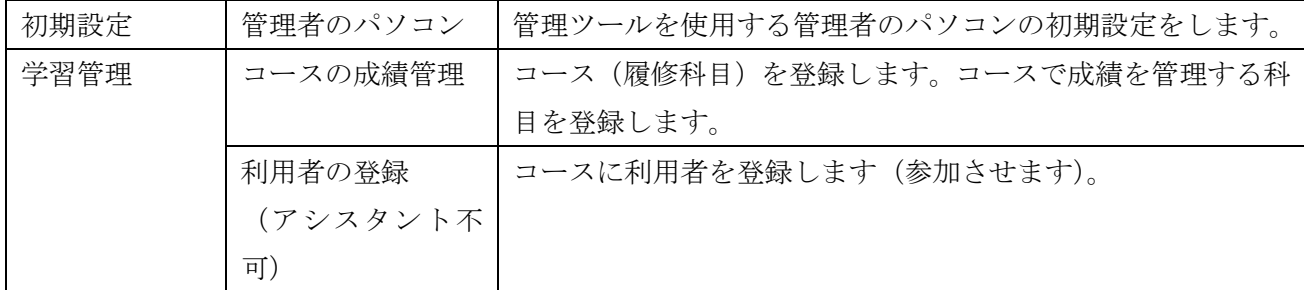

## <span id="page-5-1"></span>**2.** プレミアムシステムの運用形態

プレミアムシステムには 4 つの運用形態があります。 ※運用形態の詳細については、運用者マニュアル「運用形態に応じた科目構成」を参照してください。

#### <span id="page-5-2"></span>◆ 運用形態Ⅰ 教室のパソコンでの学習と指導

教室のパソコンを使っての学習および指導を行う形態です。この形態の特徴は、パソコンを複数の利用 者で利用することです。

#### <span id="page-5-3"></span>◆ 運用形態Ⅱ 利用者のパソコンでの学習と指導

利用者個人が所有するパソコンを使って学習および指導を行う形態です。

#### <span id="page-5-4"></span>◆ 運用形態Ⅲ 教室と利用者の両方のパソコンを使った学習および指導

主に教室のパソコンを使って学習および指導を行いますが、自宅などでは利用者個人のパソコンを使っ た学習にも対応します。教室と利用者のパソコンの環境が異なることが想定されますが、教室の環境を 優先した運用となります。

#### <span id="page-5-5"></span>◆ 運用形態Ⅳ 教室のパソコンに自習教材として導入

情報リテラシー教育は、1 年生の半期で行われます。パソコンスキルは、レポートの作成など大学 4 年間 の様々な場面で必要に迫られます。特に、3~4 年生の就職活動や就職準備の時期には本格的にパソコン を使いだす学生が多いようです。教室の自習教材として導入することで大学 4 年間にわたって、いつで も必要な時に学習できる環境を整えることができます。この形態の特徴は、利用者がどのコースにも所 属せず自主学習を目的としていることです。

## <span id="page-6-0"></span>**3.** プレミアムシステムの初期設定

ナレローを起動した直後の状態によって次の操作を行ってください。

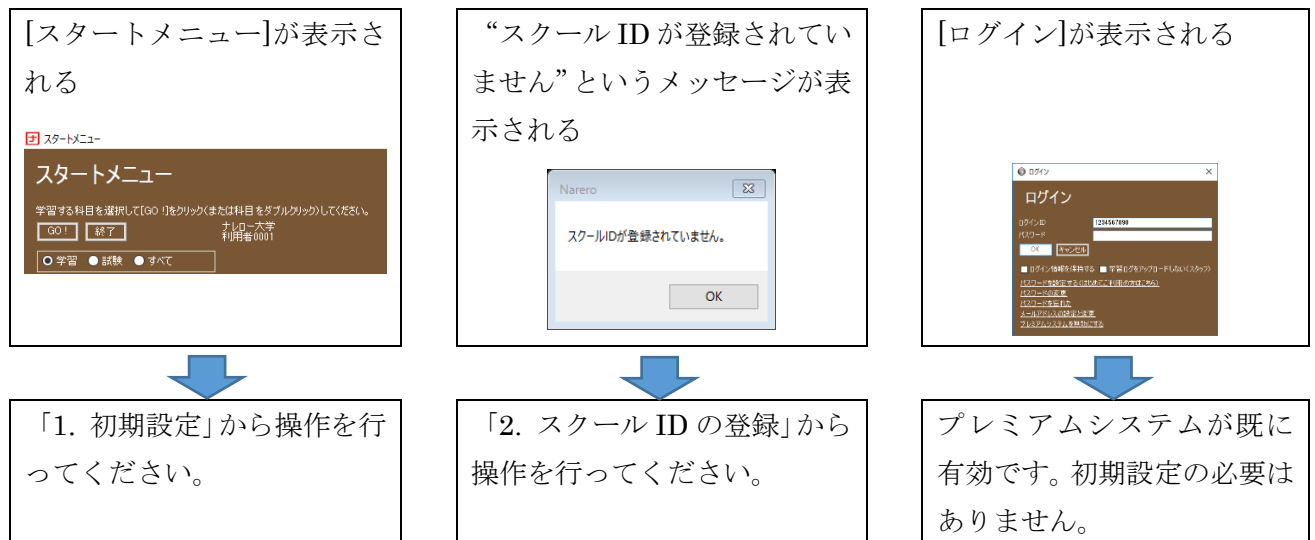

#### 1. 初期設定

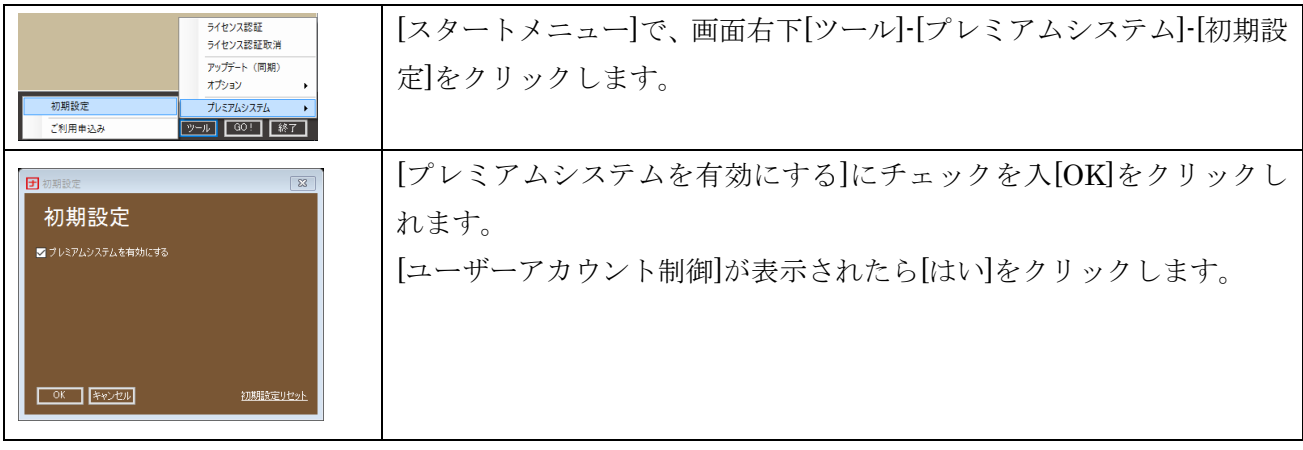

2. スクール ID の登録

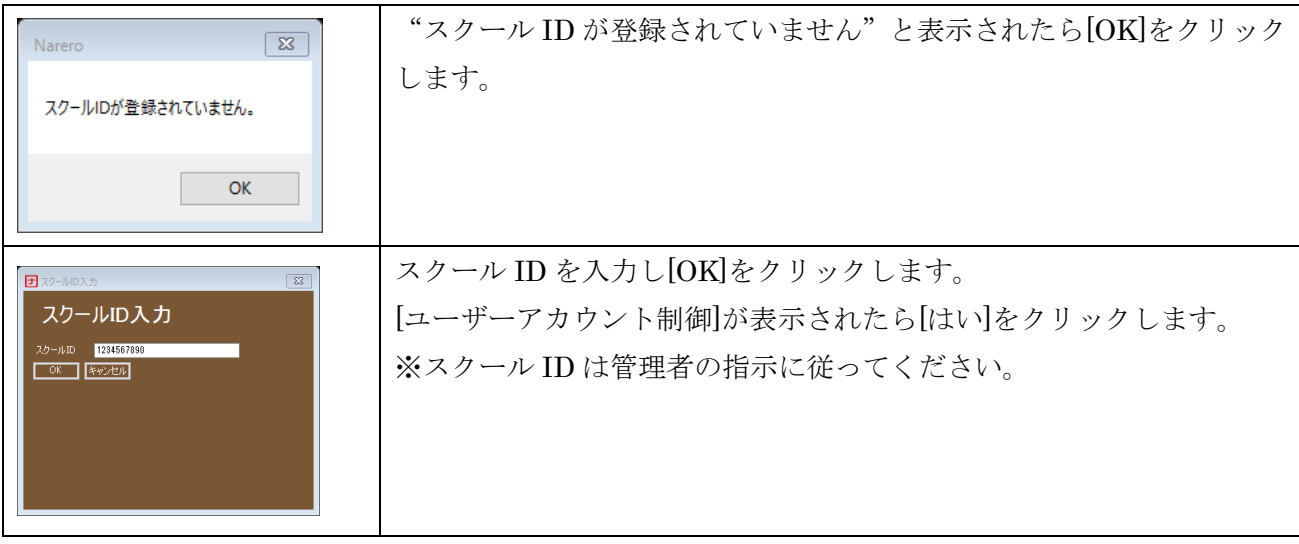

## <span id="page-7-0"></span>**4.** ログイン

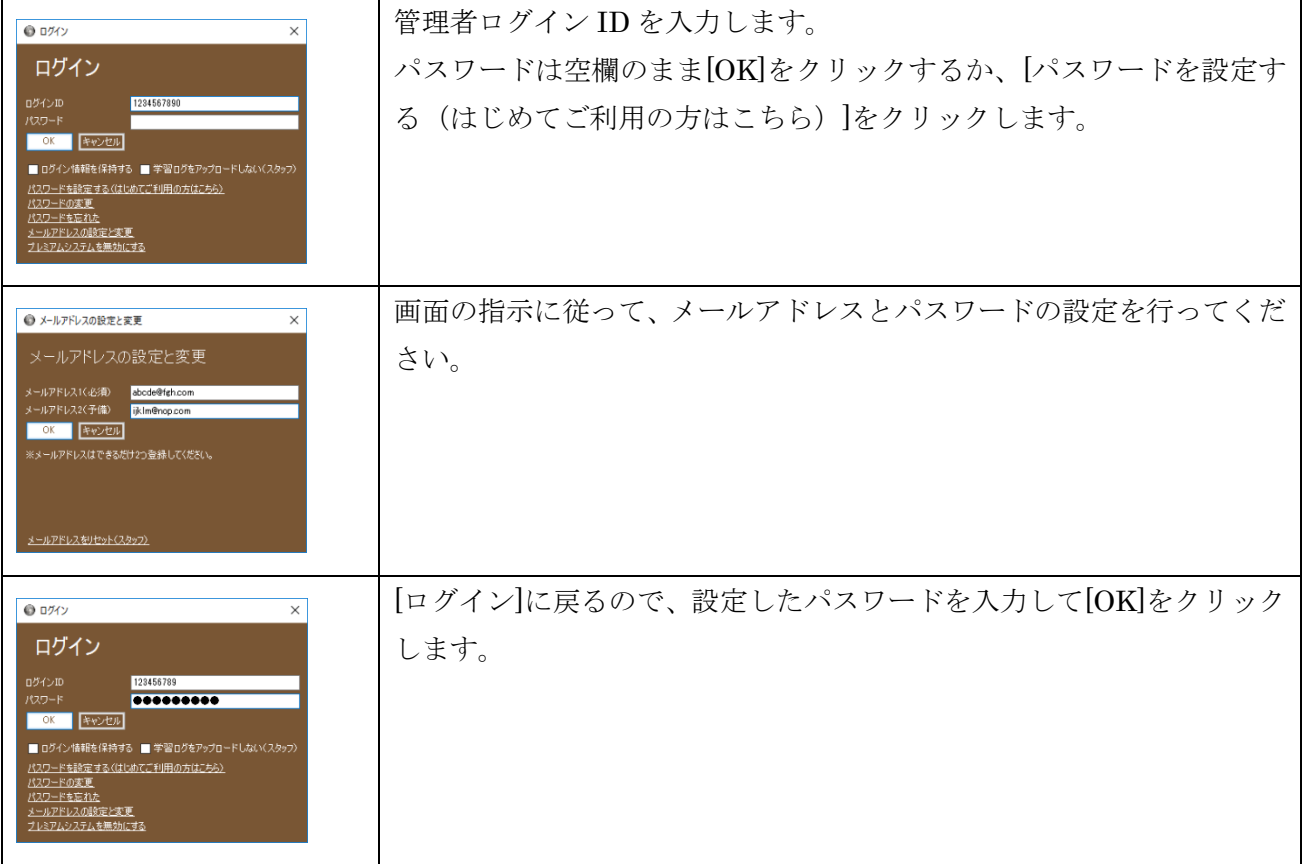

## <span id="page-7-1"></span>**5.** アップデート

スタートメニューで[ツール]-[アップデート(同期)]をクリックすると、最新のナレローにアップデート することができます。

## <span id="page-7-2"></span>**6.** ナレローでの学習

#### <span id="page-7-3"></span>◆ スタートメニュー

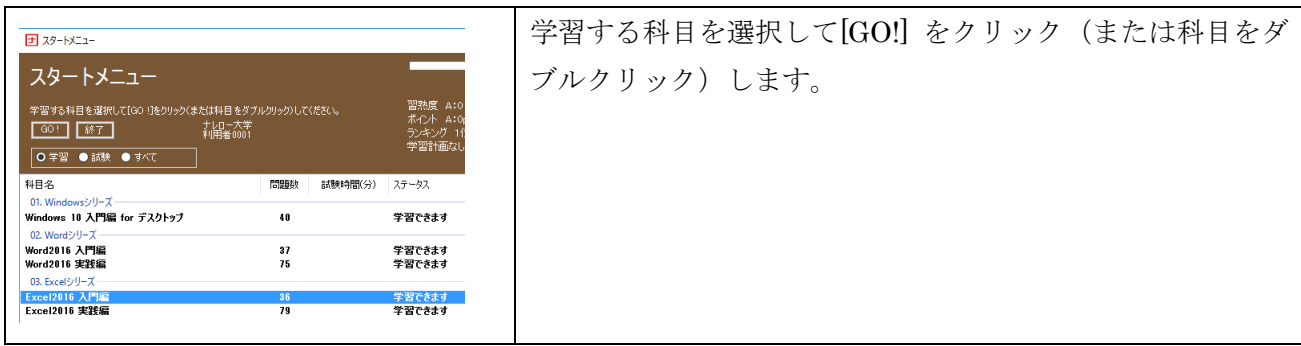

#### <span id="page-8-0"></span>◆ メインメニュー

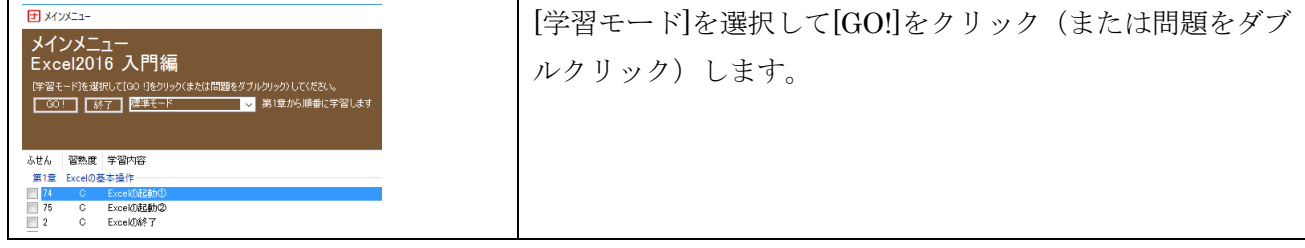

#### <span id="page-8-1"></span>◆ 習熟度について

習熟度は、C→B→A の 3 段階です。はじめすべての問題の習熟度は C になっています。問題に正解する と習熟度が B にアップします。科目内のすべての問題の習熟度が B になると、更に習熟度を A にアップ することができます。ひとつの問題の習熟度を C→B→A というように連続してアップすることはできま せん※。習熟度 B へはデモや解説を見て解答操作を行ってもアップしますが、習熟度 A へはデモや解説 を見ずに解答操作を行わなければアップしません。

※[習熟度の連続アップを許可する]が有効になっているコースの場合は、ひとつの問題の習熟度を C→B→A と連続してアップすることができます。

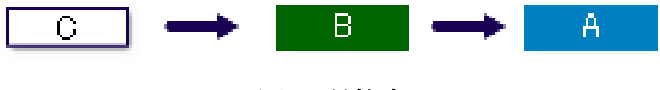

図 1 習熟度

習熟度バーは習熟度の構成を色で表しています。

図 2 習熟度バー

#### <span id="page-8-2"></span>◆ ポイントについて

習熟度が B にアップすると 1pt、A にアップすると 2pt 加算されます。すべての問題の習熟度が A にな ると、それまでのポイントは、クリア pt に加算され真っ白(すべての問題が C)の習熟度バーが 1 本増 えます。繰り返し学習はスキルを確実に身に付けるために重要です。もう一度チャレンジしましょう!

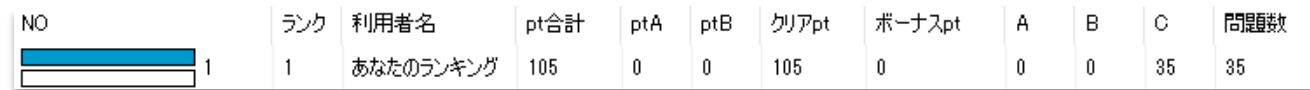

#### 図 3 クリア pt に加算され真っ白の習熟度バーが 1 本増える

【ボーナスポイント】

学習計画を提出している場合(学習計画の詳細は後述)、科目の学習を期日までに完了(すべての問題の 習熟度を A に)するとボーナスポイントが 20pt 加算されます。

<span id="page-8-3"></span>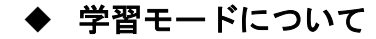

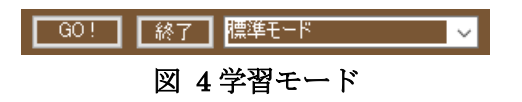

| 標準モード      | 第1章から順番に学習します                     |
|------------|-----------------------------------|
| クリアモード     | すべての問題の習熟度がBになるまで出題され、その後すべての問題の習 |
|            | 熟度がAになるまで出題されます。                  |
| アドベンチャーモード | クリアモードと同様ですがランダムに出題されます。          |
| ふせんモード     | ふせんの付いた問題を学習します。                  |
| コメントモード    | コメントを書いた問題を学習します。                 |

学習モードは次の 5 つのモードがあります。

#### <span id="page-9-0"></span>◆ 学習画面

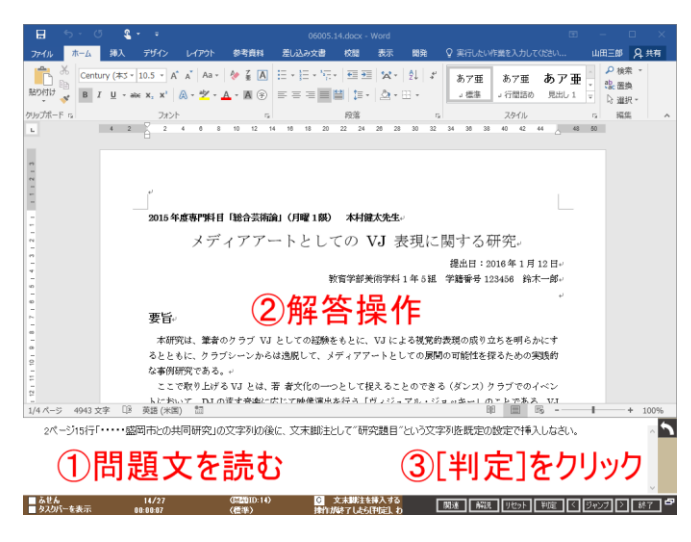

図 5 学習画面

(ア)問題文を読みます。

(イ)解答操作を行います。

(ウ)[判定]をクリックすると正誤が表示され、正解の場合は自動的に次の問題へ移動します。

- 解答操作がわからない場合は[解説]-[デモと解説]をクリックすると解答操作を動画で確認すること ができます。
- 問題をはじめからやり直したい場合は[リセット]をクリックします。
- <span id="page-9-1"></span>● 判定をせずに問題を移動したい場合は[ジャンプ]、[<]または[>]ボタンをクリックします。

#### **7.** 管理ツール

#### <span id="page-9-2"></span>◆ 管理ツールの開き方

[スタートメニュー]で[ツール]-[プレミアムシステム]-[管理ツール]をクリックします。

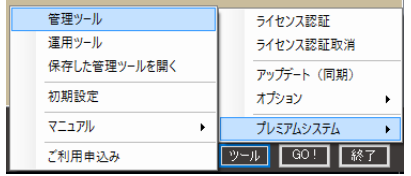

#### <span id="page-10-0"></span>◆ 保存した管理ツールの開き方

スタートメニューで[ツール]-[プレミアムシステム]-[保存したツールを開く]-[管理ツール]をクリックす ると保存した管理ツールを開くことができます。

※管理ツールの保存については「[19.](#page-28-2)その他便利な機能」を参照してください。

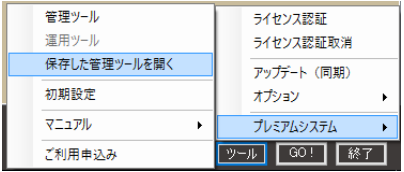

#### <span id="page-10-1"></span>◆ リストの並べ替え

管理ツールで表示されるリストは、見出しをクリックすると並べ替えをすることができます。 ※リストの並べ替えは、管理ツール以外のツールでも同様です。

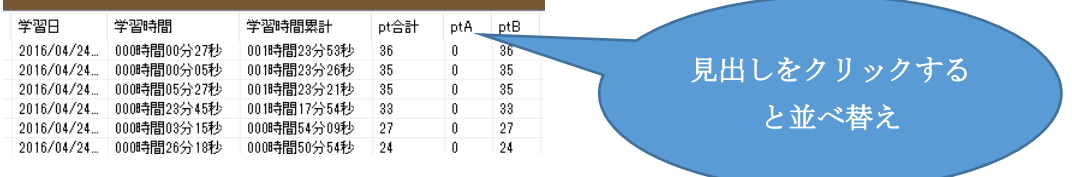

#### <span id="page-10-2"></span>**8.** 学習ログ

利用者の学習ログがクラウドのサーバーへアップロードされます。これらの学習ログから学習状況を把 握することができます。

学習ログは利用者に紐づいています。利用者が削除されると学習ログも削除されます。利用者がどのコ ースに所属しているかは学習ログに影響しません。即ち、利用者の所属するコースが変更されたり、コー スが取り消されたりしても学習ログに影響することはありません。

| 学習ログ 学習計画 グラフ ランキング 問題ログ 試験ログ メールサポートの読定 利用者情報 コース読定<br>最新の学習ログ(ロス)<br>O すべての科目 ●科目を転定する Windows 10 入門湯 for デスクトップ<br>日時<br>利用者名<br>$\hat{\mathbf{r}}$<br>最新の学習の<br>2016/04/25 19:39:58<br>利用最15482<br>学習日<br>特目的<br>料目名<br>学習時間<br>学習時間問題計<br>クリアpt<br>ot会計<br>ptA<br><b>DYB</b><br>2016/04/25 100054<br>利用者 24557<br>2016/04/26 17:12:32<br>利用者24517<br>すべての科目の会計<br>00000間12分14秒<br>00000图52分0169<br>198<br>198<br>$\Omega$<br>ń<br>2016/04/25 17:16:15<br>利用者 24812<br>$\leftarrow$<br>2016/04/25 17:09:00<br>利用单14717<br>2816/84/25 165545<br>利用者34767<br>料目ID<br>科目名<br>学習目<br>学習時間<br>学習時間思计<br>ptB<br><b>MITtel</b><br>pt合計<br>otA<br>2816/04/25 16:27:22<br>利用者 24556<br>2016/04/25<br>2016/04/25 15:34:53<br>利用者 24526<br>04810<br>Power Point 2016 3. PRID<br>00000個2分14秒<br>000000052530185<br>198<br>198<br>$\Omega$<br>٠<br>ó<br>19:39:58<br>2816/84/25 15:28:25<br>利用者 24516<br>2016/04/25 15:17:24<br>利用者24701<br>2016/04/25 14:42:27<br>利用者 24726<br>2016/04/25 14:41:27<br>利用者24811<br>2818/84/25 1247:39<br>利用者 24666<br>2016/04/25 95749<br>利用者 34622<br>2016/04/25 9:30:06<br>利用者 34927<br>2016/04/25 9:24:44<br>利用者34547<br>2016/04/23 11:05:54<br>利用单24577<br>2016/04/23 11:00:10<br>利用者 24721<br>2016/04/23 11:20:57<br>利用者24812<br>$\epsilon$ .<br>2816/04/22 100254<br>利用者 24822<br>2016/04/22 10:00:56<br>利用者 34612<br>すべての学習Dグ<br>2816/84/22 17:02:41<br>利用者 34551<br>2816/04/22 17:02:24<br>利用者34552<br>特目的<br>料田名<br>学習日<br>30 MW<br>学習時間開社<br><b>UUTer</b><br>ot会計<br>oth<br><b>triB</b><br>2016/04/22 164207<br>利用者 24557<br>2816/84/22 15:59:08<br>利用者 24527<br>2016/04/25<br>00000間12分14秒<br>04810 PowerPoint2016 入門編<br>00時間52分18秒<br>D.<br>$\theta$<br>198<br>193<br>n<br>19.39.58<br>2016/04/22 15:10:57<br>利用者 24651<br>2816/04/22 15:87:16<br>利用者 24612<br>2016/04/25<br>2016/04/22 15:05:03<br>0009880059398<br>利用者34712<br>04810 PowerPoint2016 入門編<br>00時間40分0秒<br>102<br>$\theta$<br>99<br>$\mathbf{S}$<br>19:38:49<br>2816/04/22 14:50:39<br>利用者24516<br>2016/04/21 17:58:56<br>利用者 24531<br>2016/04/25<br>04010 PowerPoint2016 入門編<br>000000019366<br>00期制限39分25秒<br>35<br>b.<br>59<br>$\circ$<br>0<br>19:35:42<br>2016/04/21 14:35:43<br>利用者 34552<br>2016/04/21 13:26:30<br>利用者245日<br>2016/04/25<br>04810 Power Point 2016 A. PMB<br>000040201532045<br>00時間間37分2時<br>16<br>52<br>$\overline{a}$<br>b.<br>t.<br>2016/08/21 124016<br>利用者 24517<br>19:35:00<br>2016/04/20 17:34:16<br>利用者 24672<br>2016/04/25<br>2016/04/20 12:06:20 利果新34821<br>04810 PowerPoint2016 入門編<br>00084程005932秒<br>0000年間37分10秒<br>48<br>31<br>$\mathbf{I}$<br>81<br>19:34:14<br>b.<br>2016/04/20 12:11:17 11 甲酸 24711<br>一度もナレローを開いていない利用者(4人)<br>2016/04/25<br>00000間00分54秒<br>04810 PowerPoint2016 入門編<br>00000 00 0000<br>31<br>$\mathbb{R}$<br>77<br>44<br><b>g</b><br>19:31:06<br>$\lambda$<br>074540<br>利用者名 |  |  |  |  |  |         |
|----------------------------------------------------------------------------------------------------|--|--|--|--|--|---------|
|                                                                                                    |  |  |  |  |  |         |
|                                                                                                    |  |  |  |  |  |         |
|                                                                                                    |  |  |  |  |  |         |
|                                                                                                    |  |  |  |  |  | ポーナスpt  |
|                                                                                                    |  |  |  |  |  |         |
|                                                                                                    |  |  |  |  |  | ٠       |
|                                                                                                    |  |  |  |  |  |         |
|                                                                                                    |  |  |  |  |  |         |
|                                                                                                    |  |  |  |  |  | 武-+2pt  |
|                                                                                                    |  |  |  |  |  |         |
|                                                                                                    |  |  |  |  |  |         |
|                                                                                                    |  |  |  |  |  |         |
|                                                                                                    |  |  |  |  |  |         |
|                                                                                                    |  |  |  |  |  |         |
|                                                                                                    |  |  |  |  |  |         |
|                                                                                                    |  |  |  |  |  |         |
|                                                                                                    |  |  |  |  |  |         |
|                                                                                                    |  |  |  |  |  |         |
|                                                                                                    |  |  |  |  |  |         |
|                                                                                                    |  |  |  |  |  |         |
|                                                                                                    |  |  |  |  |  |         |
|                                                                                                    |  |  |  |  |  |         |
|                                                                                                    |  |  |  |  |  |         |
|                                                                                                    |  |  |  |  |  |         |
|                                                                                                    |  |  |  |  |  | ポーナスp1个 |
|                                                                                                    |  |  |  |  |  |         |
|                                                                                                    |  |  |  |  |  |         |
|                                                                                                    |  |  |  |  |  |         |
|                                                                                                    |  |  |  |  |  | ٠       |
|                                                                                                    |  |  |  |  |  |         |
|                                                                                                    |  |  |  |  |  |         |
|                                                                                                    |  |  |  |  |  |         |
|                                                                                                    |  |  |  |  |  |         |
|                                                                                                    |  |  |  |  |  |         |
|                                                                                                    |  |  |  |  |  |         |
|                                                                                                    |  |  |  |  |  | r.      |
|                                                                                                    |  |  |  |  |  |         |
|                                                                                                    |  |  |  |  |  |         |
|                                                                                                    |  |  |  |  |  |         |
| 11601068<br>FIRM 14516<br>2016/04/25                                                                                                    |  |  |  |  |  |         |
| 00098801591285<br>00000035554285<br>69<br>28<br>33<br>04110 PowerPoint2016 3.PNB<br>٠<br>f.<br>19:31:34<br>利用者14541<br>11601510                                                                                                    |  |  |  |  |  |         |

図 6 学習ログ

#### <span id="page-10-3"></span>◆ 学習ログがアップロードされるタイミングについて

習熟度に関する学習ログは、利用者が学習中に[判定]をクリックした都度アップロードされます。

学習時間に関する学習ログは、科目の学習の開始から終了するまでの間、一時ナレローに保存され集計 され、科目の学習が終了した際にアップロードされます。

#### <span id="page-11-0"></span>◆ 最新の学習ログ

最新の学習ログとは、利用者が最後にアップロードした学習ログです。利用者が最近いつ学習したかが わかります。学習ログが新しい利用者は、今、学習に取り組んでいることが、学習ログが古い利用者は、 最近あまり学習していないことがわかります。また、学習ログが全くない利用者は、一度もナレローで学 習したことがないということがわかります。

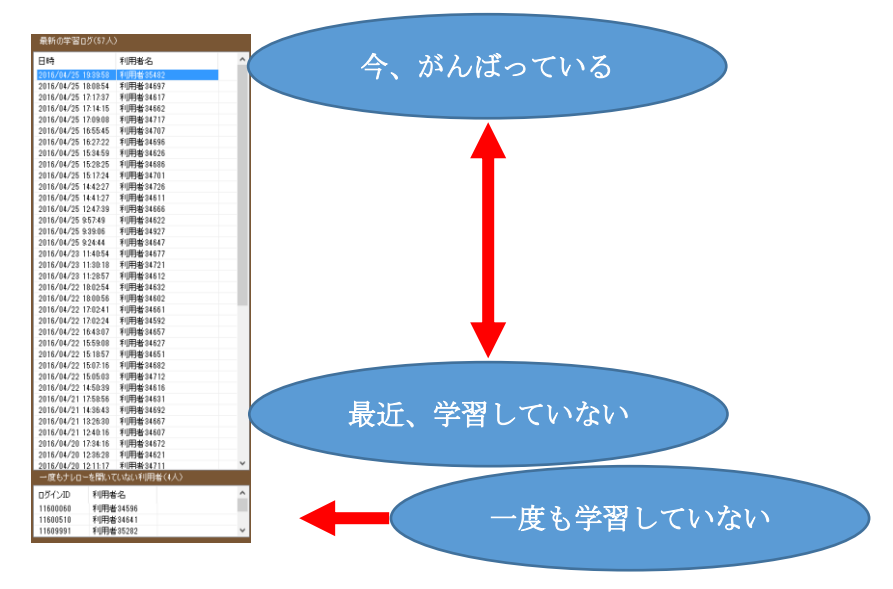

#### <span id="page-11-1"></span>**9.** 学習計画

ひとから教えてもうという受け身の学習態度では知識やスキルは身に付きません。積極的で自立した学 習により、知識やスキルが身に付き自分を大きく成長することができます。自立した学習には、目標をた て、目標を達成するために必要な計画をたて、そして実行することが重要です。学習計画は自立した学習 をサポートするための機能です。

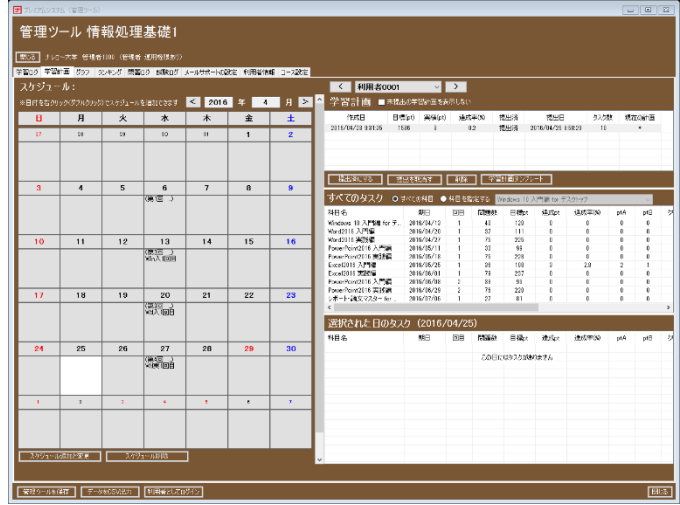

図 7 学習計画

#### <span id="page-12-0"></span>◆ スケジュールの登録

スケジュールを登録すると、シラバスに従った授業の予定などを学習計画に表示することができます。 カレンダーの日付をクリックまたはポイントするとその日のスケジュールが表示されます。利用者はス ケジュールを参考にして学習計画を作成することができます。

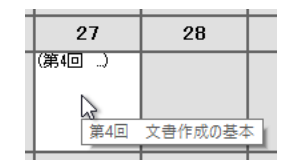

図 8 スケジュールの表示

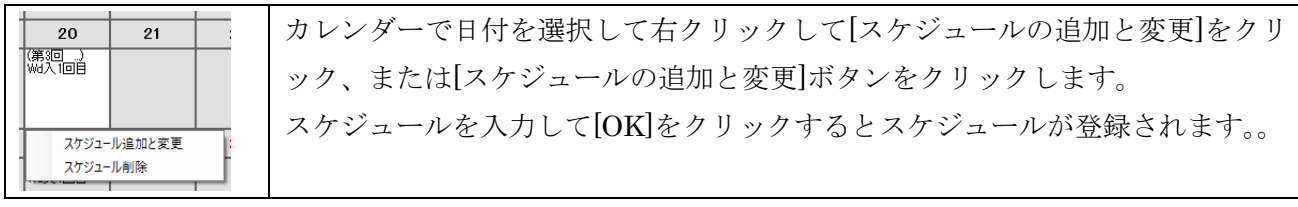

#### <span id="page-12-1"></span>◆ 学習計画の作成の流れ

学習計画の作成は次の 3 つのステップで行います。

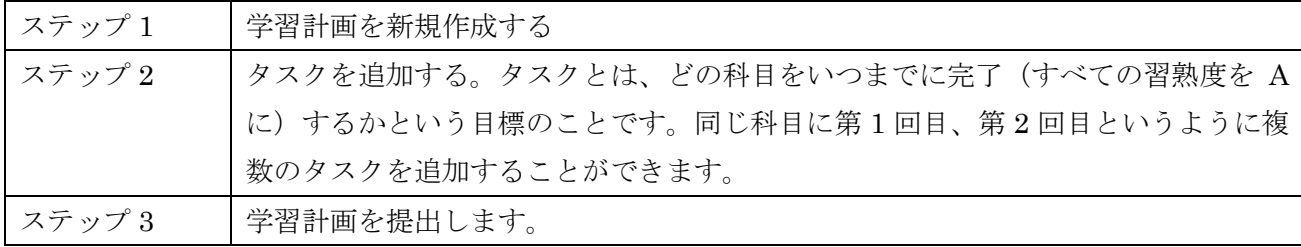

#### <span id="page-12-2"></span>◆ 学習計画の作成方法

学習計画を作成する方法は次の 4 つの方法があります。どの方法で学習計画を作成するかは、管理者が 利用者に指示してください。

<span id="page-12-3"></span>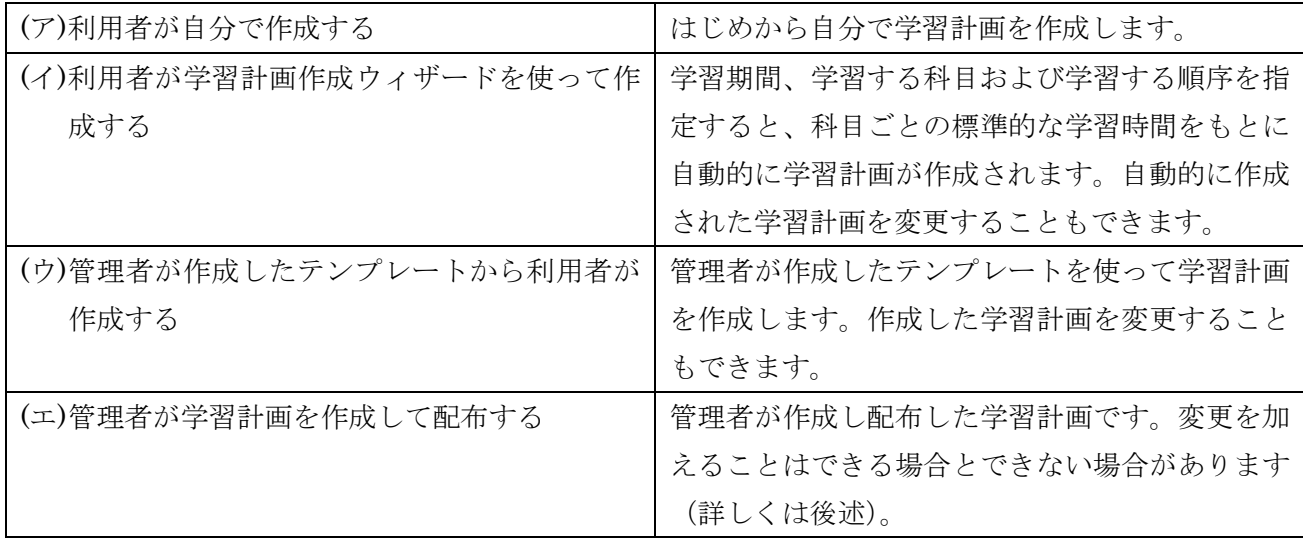

## <span id="page-13-0"></span>◆ **(**ア**)** 利用者が自分で作成する

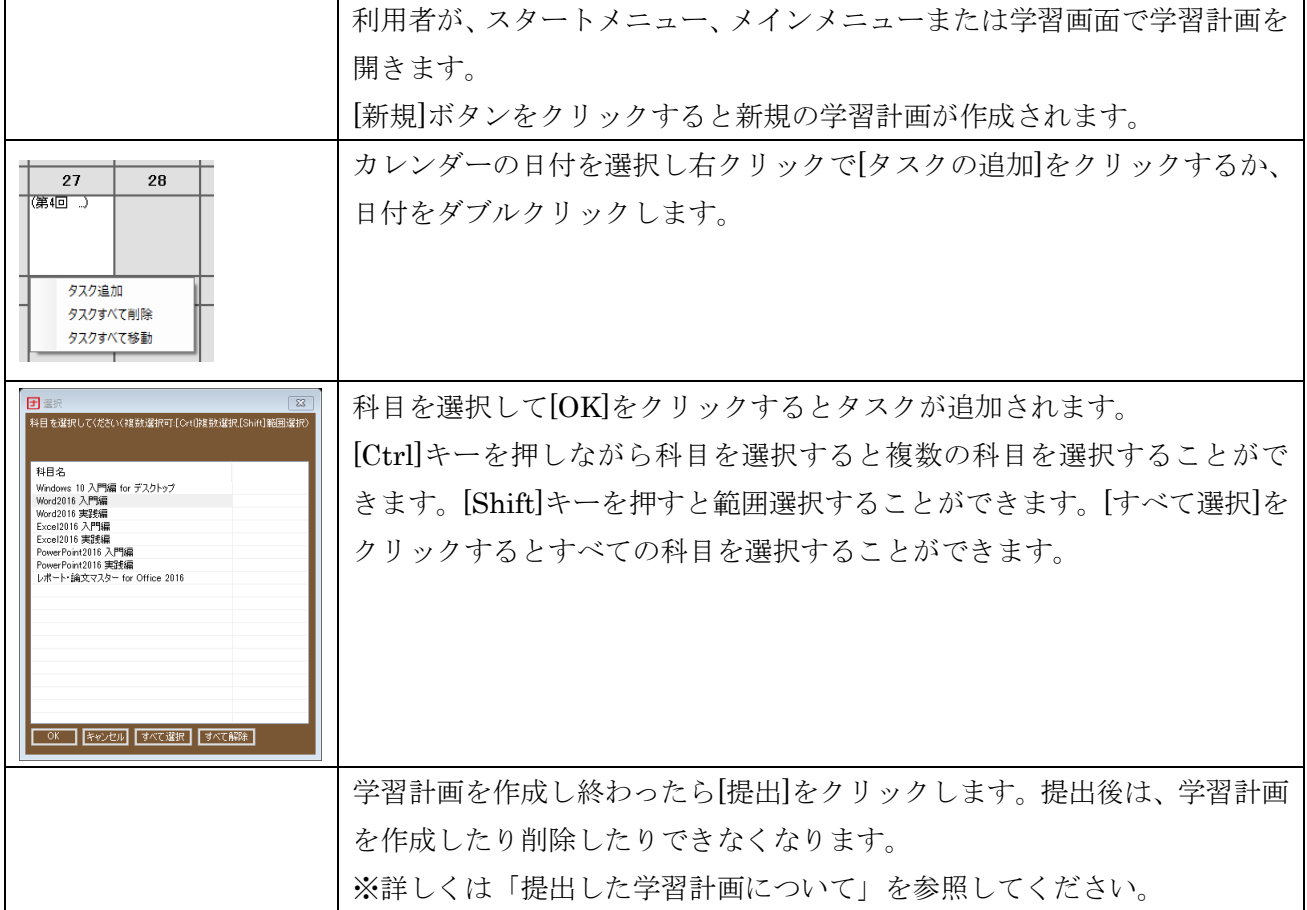

## <span id="page-13-1"></span>◆ **(**イ**)** 利用者が学習計画作成ウィザードを使って作成する

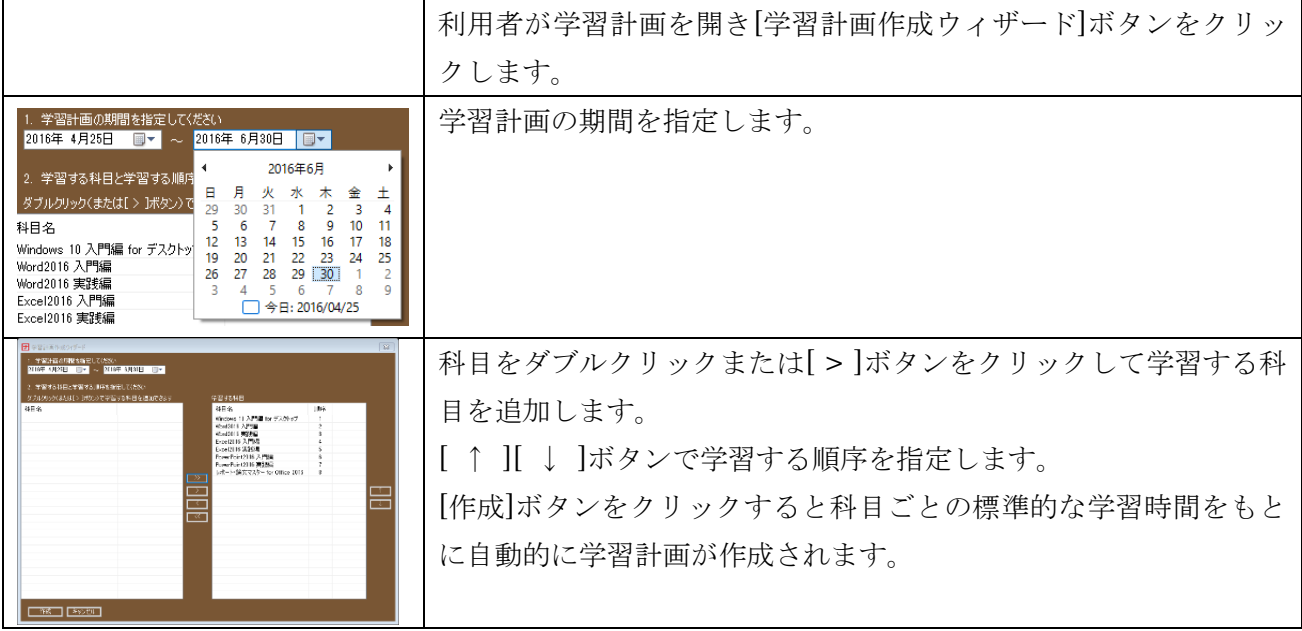

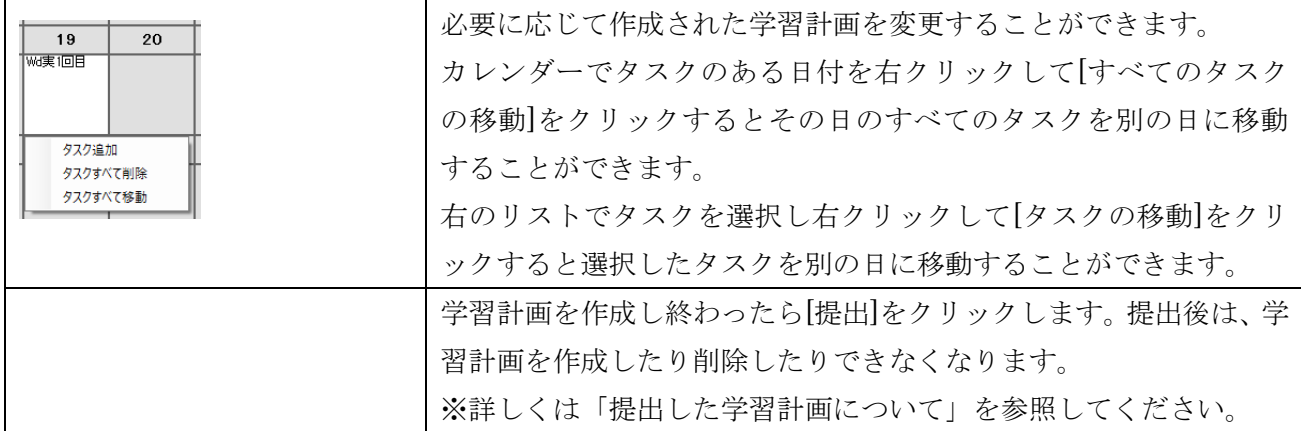

## <span id="page-14-0"></span>◆ **(**ウ**)** 管理者が作成したテンプレートから利用者が作成する

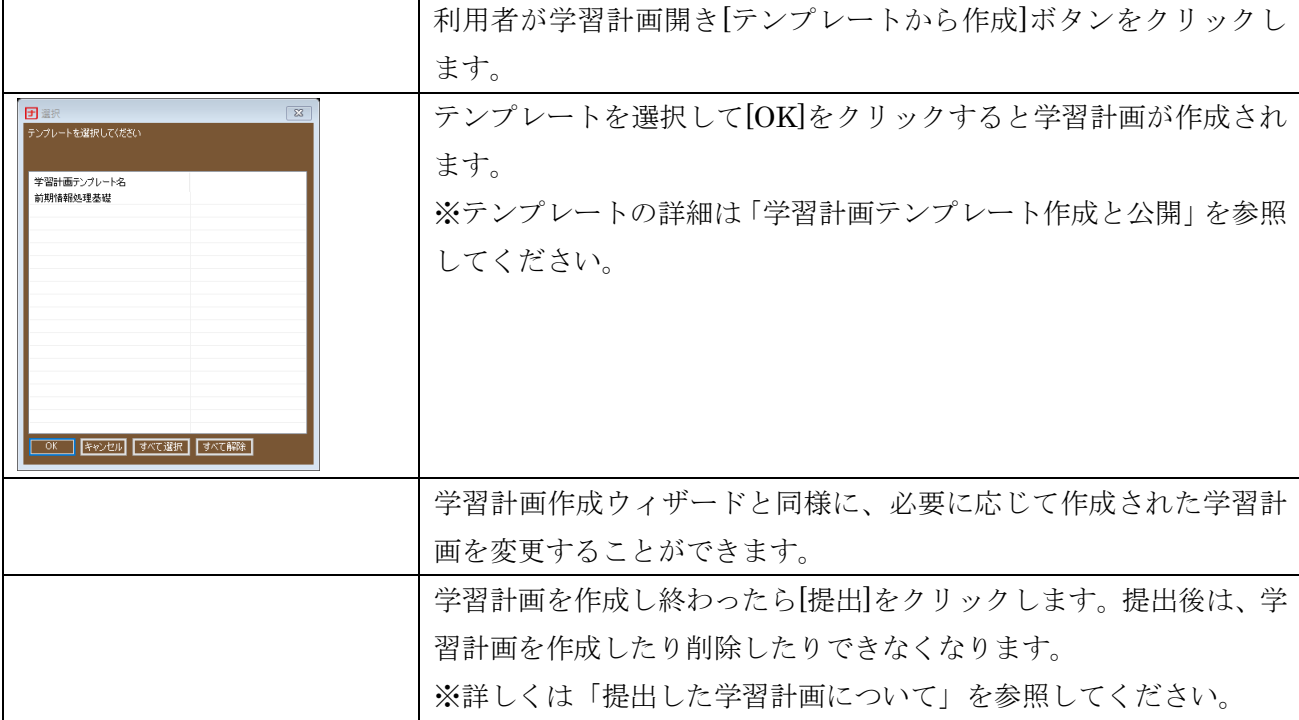

## <span id="page-14-1"></span>◆ **(**エ**)** 管理者が学習計画を作成して配布する

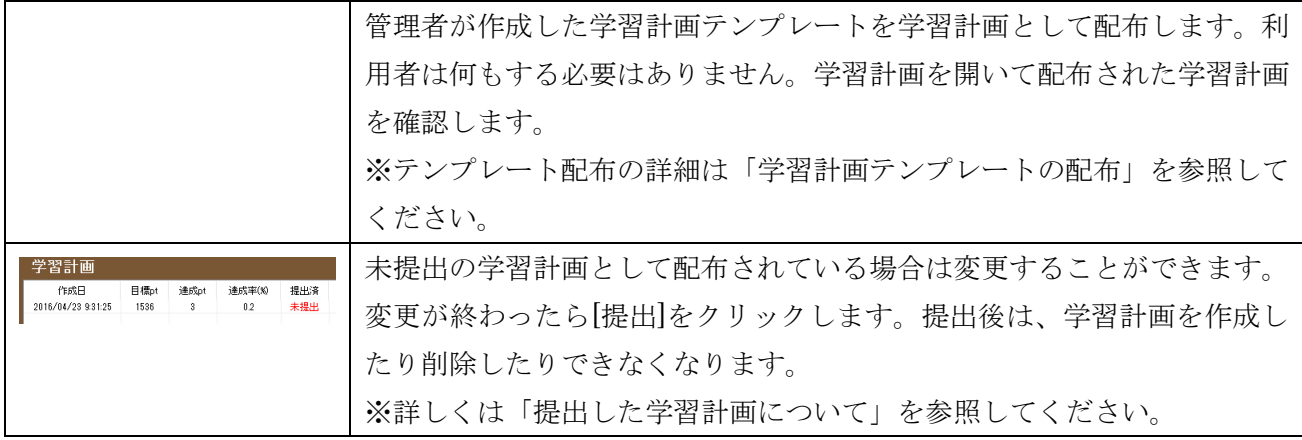

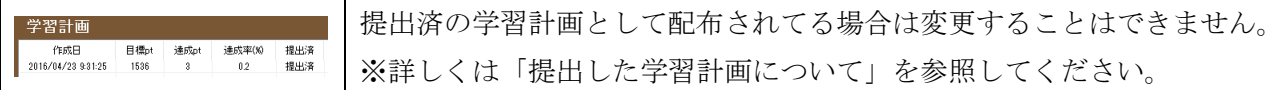

#### <span id="page-15-0"></span>◆ 提出した学習計画について

学習計画を提出した後は、学習計画を変更したり削除したりできなくなります。学習計画を立て直す場 合は、新しい学習計画を作成して提出します。複数の学習計画が提出されている場合は、最後に提出した 学習計画が有効になります。学習計画を提出しなければボーナス pt は加算されません。

#### <span id="page-15-1"></span>◆ 学習計画テンプレート作成と公開

管理者は学習計画テンプレートを作成し公開することができます。

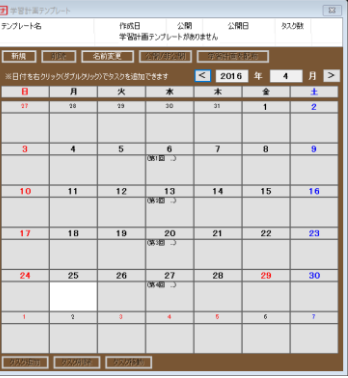

図 9 学習計画テンプレート

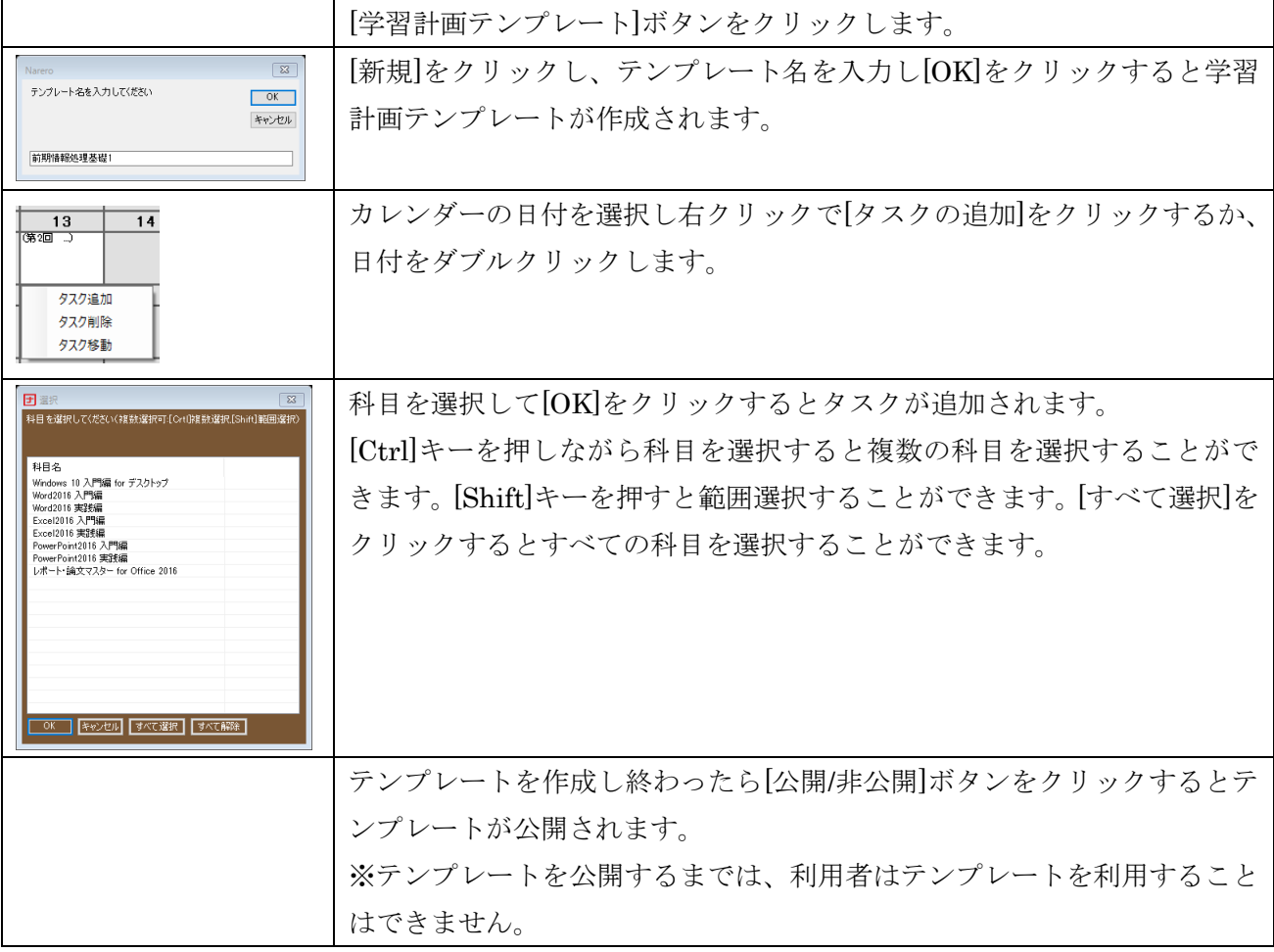

#### <span id="page-16-0"></span>◆ 学習計画作成ウィザードを使って作成する

学習計画作成ウィザードを使って学習計画テンプレートを作成することもできます。[ツール]-[学習経過 ック作成ウィザード]をクリックします。詳しくは、[13](#page-12-3) ページ([イ](#page-12-3))[「利用者が学習計画作成ウィザードを](#page-12-3) [使って作成する」](#page-12-3)を参照してください。

#### <span id="page-16-1"></span>◆ 学習計画テンプレートの配布

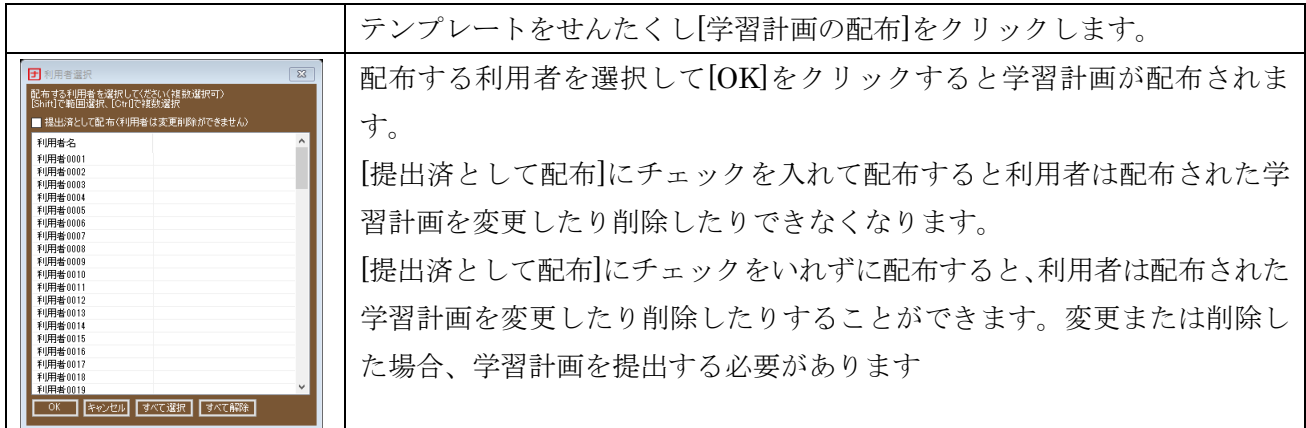

#### <span id="page-16-2"></span>◆ 学習計画テンプレートのエクスポート**/**インポート

学習計画テンプレートをエクスポートやインポートすることで、学習計画テンプレートを管理者間で共 有することができます。[ツール]-[エクスポート]をクリックすると学習計画テンプレートをエクスポート することができます。[ツール]-[インポート]をクリックすると学習計画をインポートすることができます。

## <span id="page-16-3"></span>**10.**グラフ

<span id="page-16-4"></span>利用者の学習をグラフで可視化することで直感的に傾向をイメージすることができます。

#### ◆ 学習時間のグラフ

学習スタイルを確認できます。平均的でムラの無い学習スタイル、一夜漬けの偏りのある学習スタイル など、利用者のがんばり方を把握できます。

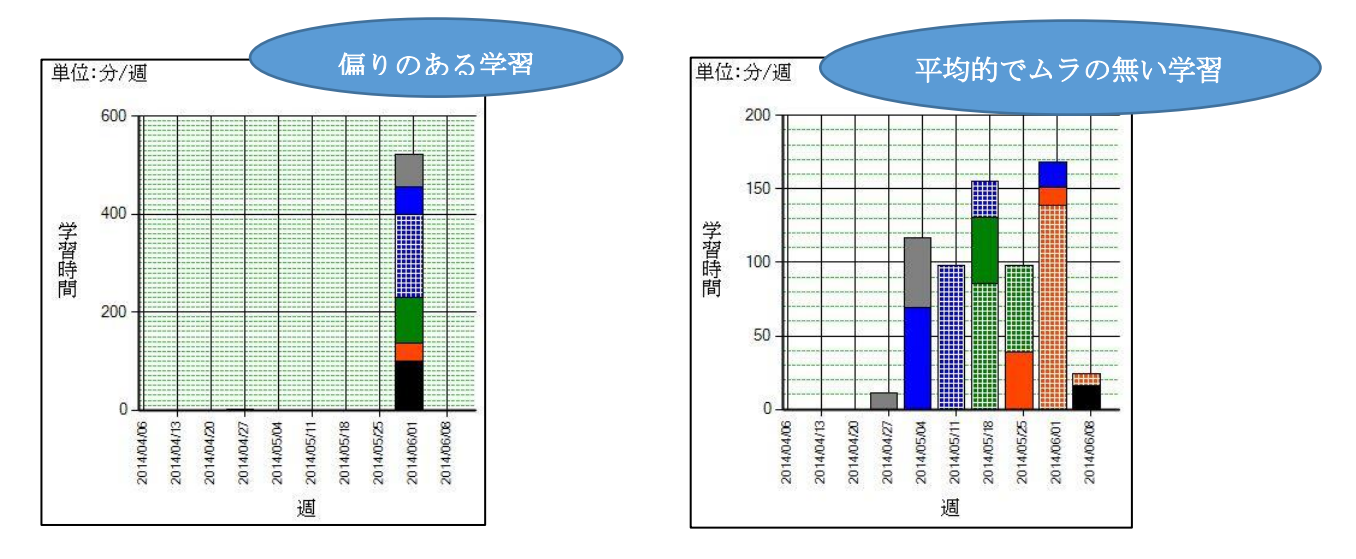

#### <span id="page-17-0"></span>◆ ポイントの合計

ポイント合計のグラフです。学習時間のグラフ同様に利用者の学習スタイルの傾向を把握することがで きます。

#### <span id="page-17-1"></span>◆ 集計単位

集計単位は、日計、週計、月計の 3 種類があります。詳細を分析する場合は日計が、大まかな傾向を把握 するには週計や月計が最適です。目的に応じて集計単位を切り替えてください。

#### <span id="page-17-2"></span>◆ 習熟度 **A** の推移グラフ

習熟度 A の割合のグラフです。学習の進捗状況を一目で確認することができます。

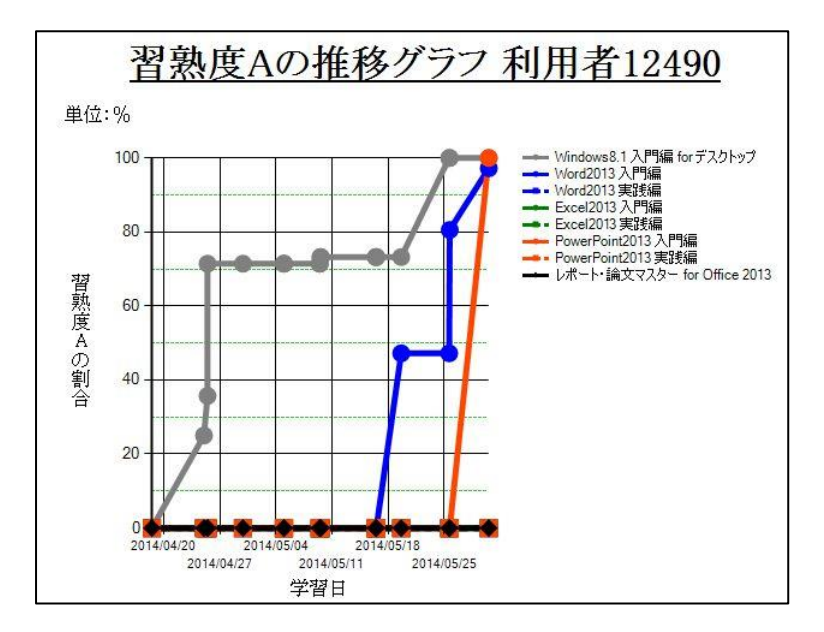

#### <span id="page-17-3"></span>◆ 集計期間

横軸のスケールは利用者の学習状況によって異なります。 [集計期間を指定する]と横軸のスケールが統 一されるため利用者の比較分析がしやすくなります。

#### <span id="page-17-4"></span>**11.**ランキング

ランキングと言っても優劣を付けるためのものではありません。がんばりを応援し、やる気に火をつけ るためのものです。コース(クラス)内のポイントランキングです。利用者の頑張りやクラス全体の状況 を確認することができます。

|                                            | 学習0万 学習計画 グラフ ランキング 問題Dグ 試験Dグ メールサポートの設定 利用者情報 コース設定<br>ランキング基準:ポイント合計 |                       |                         |           |         |               |              |              |                      |                                     |                         |                          |                 |  |
|--------------------------------------------|------------------------------------------------------------------------|-----------------------|-------------------------|-----------|---------|---------------|--------------|--------------|----------------------|-------------------------------------|-------------------------|--------------------------|-----------------|--|
| 科目名                                        | NO.                                                                    |                       |                         | ランク 利用者名  | pt合計    | ptA           | ptB          | <b>297pt</b> | ポーナスpt               | A                                   | B                       | c                        | <b>GROSS</b>    |  |
| Windows 10 入門編 for デスクトップ                  |                                                                        | 16                    | $\overline{1}$          | 利用者34627  | 113     | 0             | $\mathbf{2}$ | 111          | $\theta$             | $\theta$                            | $\overline{\mathbf{z}}$ | 15                       | 37              |  |
| Word2016 入門編                               |                                                                        |                       |                         |           |         |               |              |              |                      |                                     |                         |                          |                 |  |
| Word2016 実習編<br>Excel2016 入門編              |                                                                        |                       | $\overline{\mathbf{c}}$ | 利用者34607  | 37      | 0             | 37           | ×            | $\mathbf{0}$         | 0                                   | 37                      | ٠                        | 17              |  |
| Excel2016 実践編                              |                                                                        |                       | $\overline{2}$          | 利用者34626  | 37      | $\theta$      | 37           | ×            | $\Omega$             | $\theta$                            | 37                      | $\mathbf{r}$             | 37              |  |
| PowerPoint2016 入門編<br>PowerPoint 2016 演習を編 |                                                                        | 10                    | $\overline{2}$          | 利用者34636  | 37      | $\theta$      | 37           | ٠            | $\Omega$             | $\theta$                            | 37                      | $\mathbf{r}$             | 37              |  |
| レポート·論文マスター for Office 2016                |                                                                        | $\mathbf{L}^{\prime}$ | $\ddot{\phantom{a}}$    | 利用者34692  | 27      | ٠             | 37           | ٠            | 0                    | 0                                   | 37                      | $\blacksquare$           | $\overline{27}$ |  |
|                                            |                                                                        | 31                    | 8                       | 利用者34666  | 26      | $\theta$      | 36           | $\theta$     | $\bf{0}$             | 0                                   | 36                      | ×                        | 17              |  |
|                                            |                                                                        | $\overline{11}$       | $\mathbf{s}$            | 利用者34697  | 36      | $\mathbf{0}$  | 36           | ×            | $\theta$             | 0                                   | 36                      | ×.                       | 37              |  |
|                                            |                                                                        |                       |                         |           |         |               |              |              |                      |                                     |                         |                          |                 |  |
|                                            |                                                                        | $\blacksquare_{27}$   | $\ddot{\rm s}$          | 利用者34656  | \$5     | $\theta$      | 35           | ٠            | $\mathbf{0}$         | ö                                   | 35                      | $\overline{c}$           | 37              |  |
|                                            |                                                                        | $\Box_{53}$           | 9                       | FI用者34721 | $^{12}$ | $\theta$      | $^{22}$      | ×            | $\bf{0}$             | ö                                   | 23                      | $\ddot{\phantom{a}}$     | 37              |  |
|                                            |                                                                        | $\Box_{42}$           | 10                      | 利用者34896  | 20      | o             | 20           | ×            | $\theta$             | o                                   | 20                      | $\overline{\phantom{a}}$ | 37              |  |
|                                            |                                                                        | ⊐ 38                  | 11                      | 利用者34682  | 20      | 0             | 20           | $\theta$     | 0                    | 0                                   | 20                      | 17                       | 37              |  |
|                                            |                                                                        | - 39                  | $\overline{11}$         | 利用者34686  | 20      | $\theta$      | 20           | ×            | $\bf{0}$             | 0                                   | 20                      | 17                       | 37              |  |
|                                            |                                                                        | - 2                   | 13                      | 利用者34592  | 15      | $\theta$      | 15           | ×            | $\bf{0}$             | o                                   | 15                      | 22                       | 37              |  |
|                                            |                                                                        | ۰.۱                   | 13                      | 利用者34616  | 15      | n             | 15           | ×            | n                    | ö                                   | 15                      | 22                       | 37              |  |
|                                            |                                                                        |                       |                         |           |         |               |              |              |                      |                                     |                         |                          |                 |  |
|                                            |                                                                        | H.                    | 15                      | 利用者34621  | 14      | $\theta$      | 14           | ×            | $\theta$             | Ō                                   | 14                      | 23                       | 17              |  |
|                                            |                                                                        | 28                    | 15                      | 利用者34661  | 14      | n             | 14           | ٠            | n.                   | 0                                   | 14                      | 23                       | 37              |  |
|                                            |                                                                        | 52                    | 15                      | 利用者34717  | 14      | $\mathfrak n$ | 14           | ٠            | $\mathbf{a}$         | $\mathbf{0}$                        | 14                      | 23                       | 37              |  |
|                                            |                                                                        |                       | 18                      | 利用者34597  | 12      | $\theta$      | 12           | ٠            | $\bf{0}$             | $\theta$                            | 12                      | 25                       | 37              |  |
|                                            |                                                                        |                       | 18                      | 利用者34601  | 12      | o             | 12           | $\theta$     | $\theta$             | $\theta$                            | 12                      | 26                       | 37              |  |
|                                            |                                                                        | 32                    | 18                      | 利用者34671  | 12      | $\theta$      | 12           | $\theta$     | $\ddot{\phantom{0}}$ | $\theta$                            | 12                      | 26                       | 37              |  |
|                                            |                                                                        | 40                    | 18                      | 利用者34687  | 12      | $\mathbf{0}$  | 12           | p            | $\theta$             | $\begin{array}{c} 0 \\ \end{array}$ | 12                      | 25                       | 37              |  |
|                                            |                                                                        |                       |                         |           |         |               |              |              |                      |                                     |                         |                          |                 |  |
|                                            |                                                                        | 48                    | 18                      | 利用者34707  | 12      | $\mathbf{a}$  | 12           | ٠            | $\mathbf{0}$         | 0                                   | 12                      | 25                       | 37              |  |
|                                            |                                                                        |                       | 23                      | FI用者34591 | 11      | $\theta$      | 11           | ٠            | $\alpha$             | $\theta$                            | 11                      | 26                       | 37              |  |
|                                            |                                                                        |                       | 23                      | 利用者34802  | 11      | ٠             | 11           | ٠            | 0                    | û                                   | 11                      | 26                       | 37              |  |
|                                            |                                                                        | $\mathbf{14}$         | 23                      | 利用者34622  | 11      | 0             | 11           | $\theta$     | $\theta$             | 0                                   | 11                      | 26                       | 37              |  |

## <span id="page-18-0"></span>**12.**問題ログ

問題ログは、判定を行った問題および解説を見た問題のログです。問題を開いただけの問題のログは対 象になりません。判定の回数、正答の回数、誤答の回数、解説を見た回数など確認することができます。 間違いやすい問題、時間がかかる問題などを確認できますので、授業などでフォローすることができま す。

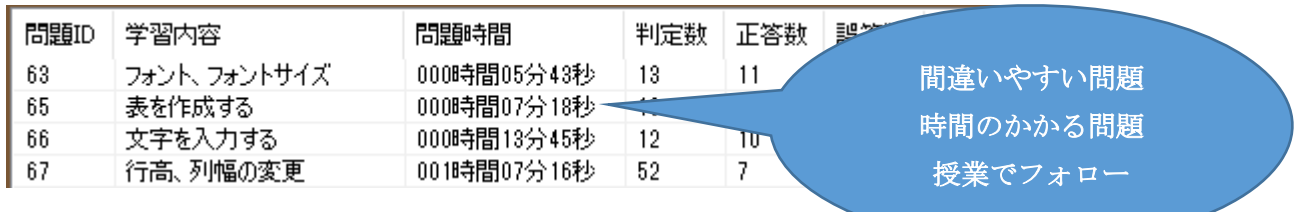

#### <span id="page-18-1"></span>◆ 問題ごとの学習時間について

問題を開いたまま 3 分以上何も操作をしないと自動的にタイマーが中断され、問題ごとの学習時間に加 算されません。何か操作をするとタイマーが再開します。

#### <span id="page-18-2"></span>◆ 問題文・解説の表示

問題ログを選択すると問題文が表示されます。[解説]をクリックするとその問題の操作方法の動画や解説

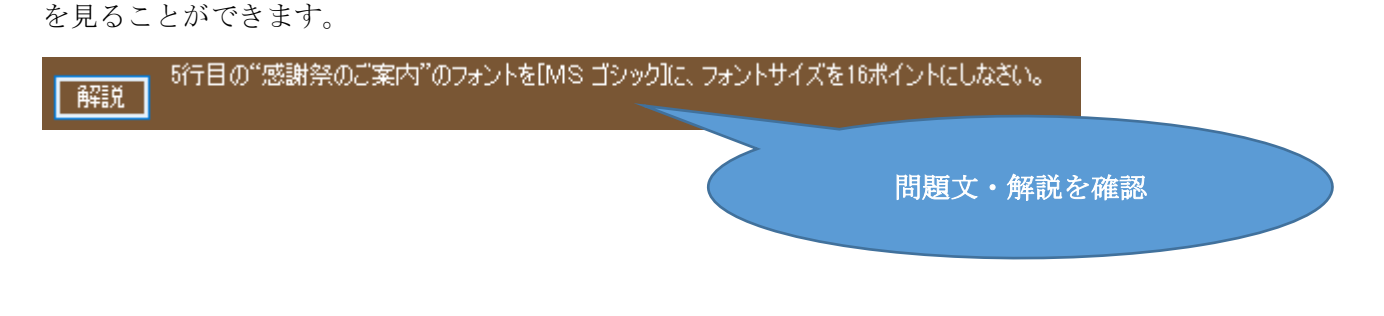

#### <span id="page-19-0"></span>**13.**試験ログ

スキルチェックを行うことにより、利用者の実力を評価することができます。

事前テストとしてスキルチェックを行うことで、利用者のひとりひとりのレベルに合わせた学習カリキ ュラムを組み立てることができます。例えば、一定レベルを満たした利用者には、実践編の科目のみを課 すといったことができます。

また、事後テストとしてスキルチェックを行うことにより、利用者の実力を測定することができます。

#### <span id="page-19-1"></span>◆ スキルチェックについて

スキルチェックで出題される問題は、通常の科目から抜粋されたものです(スキルチェックと通常科目 とは同じ問題)。出題範囲や試験時間などにより 17 種類のスキルチェックがあります。目的にあわせて ご活用ください。

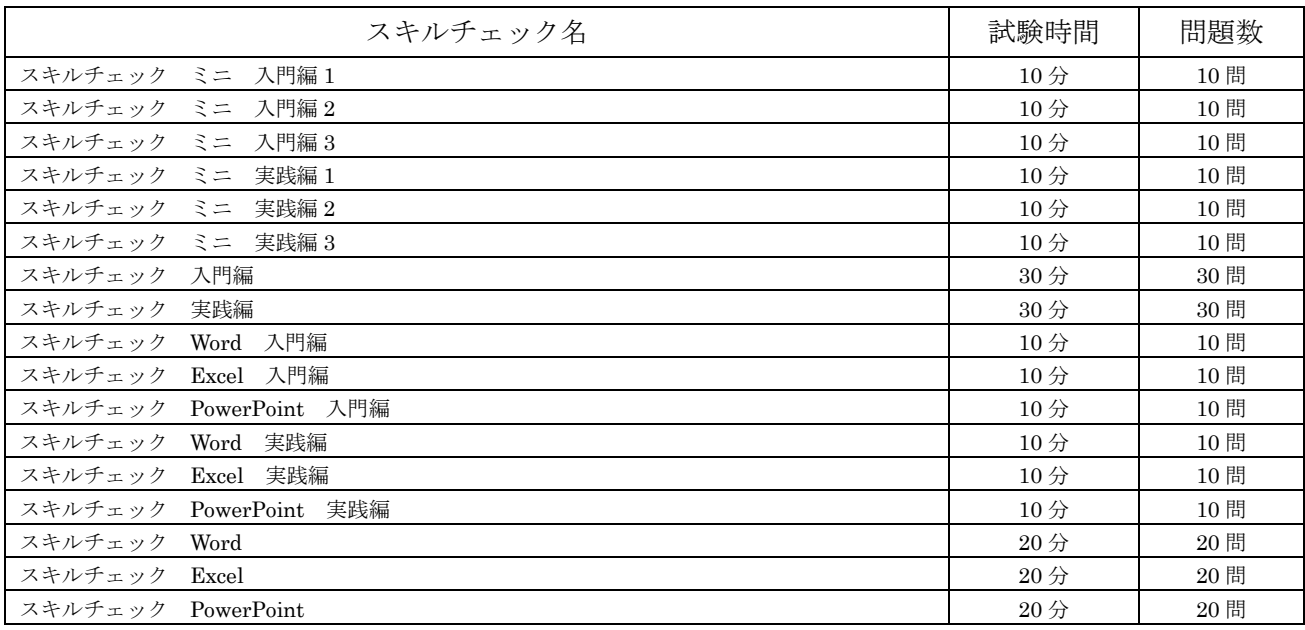

#### <span id="page-19-2"></span>◆ 試験のロックと解除

利用者が、勝手にスキルチェックを行うことができないように、スキルチェックには予めロックが掛け られています。

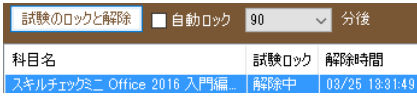

#### 図 11 試験のロックと解除

スキルチェックを行う際には、ロックを解除します。科目名を選択して[試験のロックと解除]をクリック するか、科目名をダブルクリックすると試験のロックと解除が切り替わります。

#### <span id="page-20-0"></span>◆ 試験の自動ロック機能

自動ロック機能は、ロックを解除してから一定時間経過すると自動的にロックが掛かる機能です。自動 ロックが掛かるまでの時間を変更することができます。

#### <span id="page-20-1"></span>◆ 試験ログ

スキルチェックは、通常の科目とは異なり学習ログがアップロードされません。そのため学習ログを使 った管理は行われずランキングによる管理も行われません。また、メールサポートも行われません。学習 ログの代わりに試験ログがアップロードされますので、試験ログを使って管理することができます。

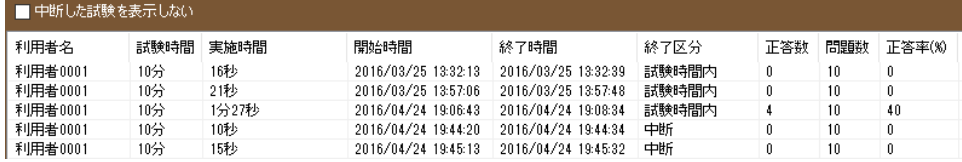

#### 図 12 試験ログ

#### <span id="page-20-2"></span>◆ 試験の詳細

表示された試験結果を選択し[試験の詳細を表示]をクリックするか、試験結果をダブルクリックすると試 験の詳細が表示されます。

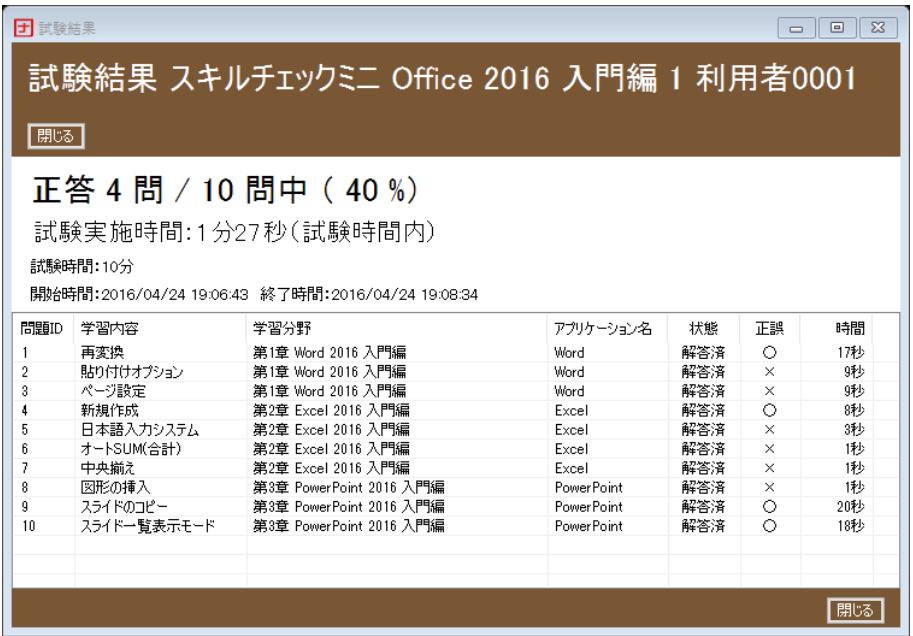

図 13 試験の詳細

## <span id="page-21-0"></span>**14.**プレースメントテスト

Word、Excel、PowerPoint の実力を測定するためのテストです。正解率や難易度のバランスを考慮した 出題内容となっています。身に付けていることが当然のスキルの問題を出題しており、難易度が高い問 題は出題していません。問題数は 18 問で、制限時間は 15 分です。はじめての授業での実力測定にご活 用ください。

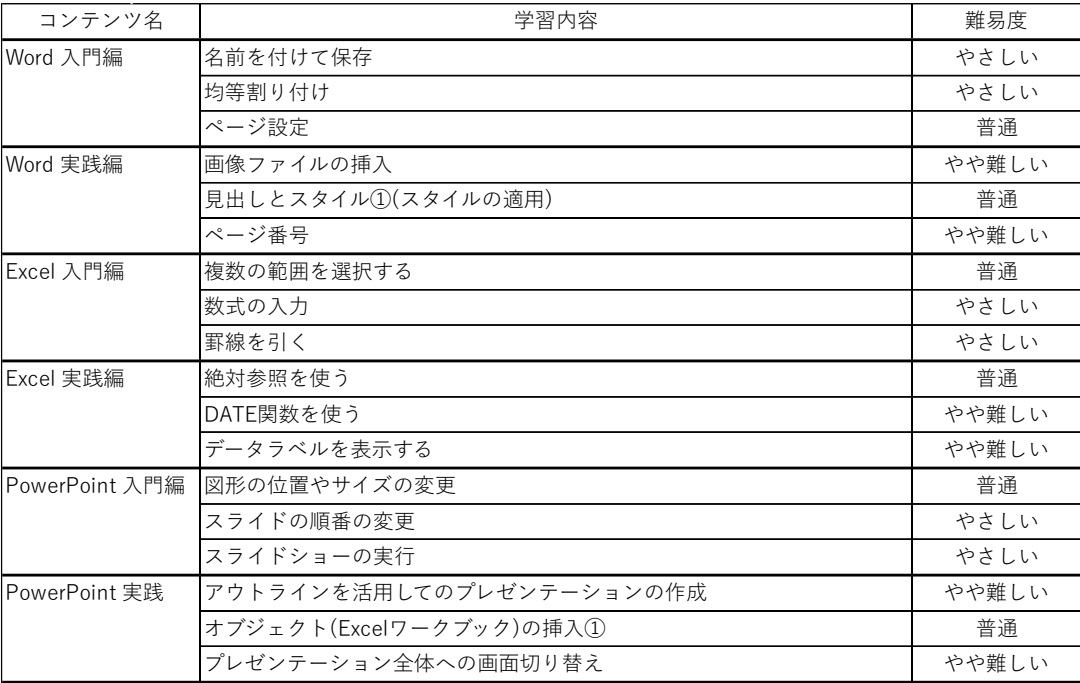

#### 図 14 プレースメントテストの出題内容

#### <span id="page-21-1"></span>**15.**メールサポート

学習の持続は、自分の意志だけでは大変です。メールサポートは常に利用者を見守り、状況によって称賛 メールや激励メールを届けます。メールサポートには、定期メールサポートと即時メールサポートの 2 種 類があります。

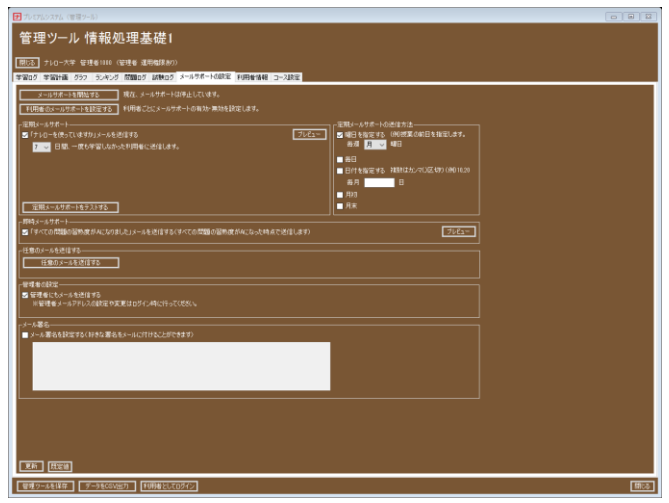

#### 図 15 メールサポート

#### <span id="page-22-0"></span>◆ メールサポートの開始

初期設定では、メールサポートは停止されています。[メールサポートを開始する]をクリックするとサポ ートが始まります。

※各種設定を変更した場合は、必ず[更新]をクリックしてください(以下同様)。

#### <span id="page-22-1"></span>◆ 利用者のメールサポート

利用者ごとに、メールサポートを有効にしたり無効にしたりすることができます。例えば、学習課題を修 了した利用者のメールサポートを無効にすることができます。

[利用者のメールサポートを設定する]をクリックすると[利用者のメールサポート]が表示されます。

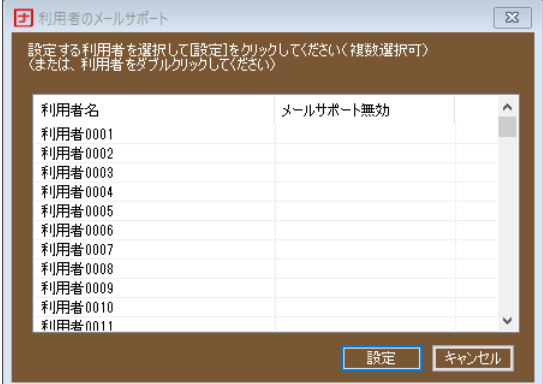

#### 図 16 利用者のメールサポート

利用者を選択して[設定]をクリックするか、利用者をダブルクリックすると、その利用者のメールサポー トの有効、無効を切り替えることができます。

#### <span id="page-22-2"></span>◆ 定期メールサポート

定期的にメールを届けます。定期メールサポートには次のようなメールがあります。

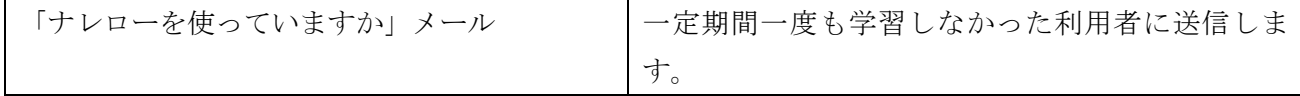

メールを届ける期日は、[定期メールサポートの送信方法]で設定します。

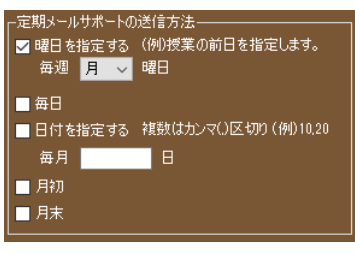

図 17 定期メールサポート

#### <span id="page-23-0"></span>◆ 即時メールサポート

即時メールサポートは、利用者の学習状況に応じて送信されるもので、学習終了時に学習ログがサーバ ーに送られてきた時に、学習ログを分析し要件を満たした場合に送信されます。即時メールサポートに は次のようなものがあります。

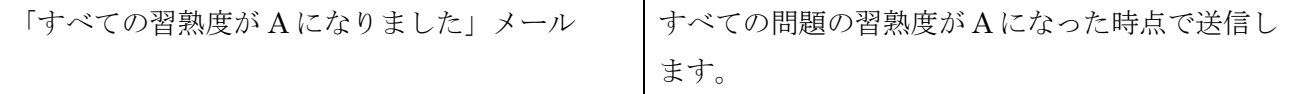

#### <span id="page-23-1"></span>◆ メールメッセージ

既定のメッセージを送信することもできますし、オリジナルのメッセージを送信することもできます。 [プレビュー]をクリックするとメッセージを確認することができます。メッセージを編集して[更新]をク リックするとオリジナルのメッセージが登録されます。メッセージには、[スクール名]、[コース名]、[利 用者名]、[科目名]などの語句を差し込み差し込むことができます。

※[科目名]を差し込むことができるのは、即時メールサポートの中で科目に関わるものだけです。 [管理者にテストメールを送信]をクリックするとテストメールを送ることができます。

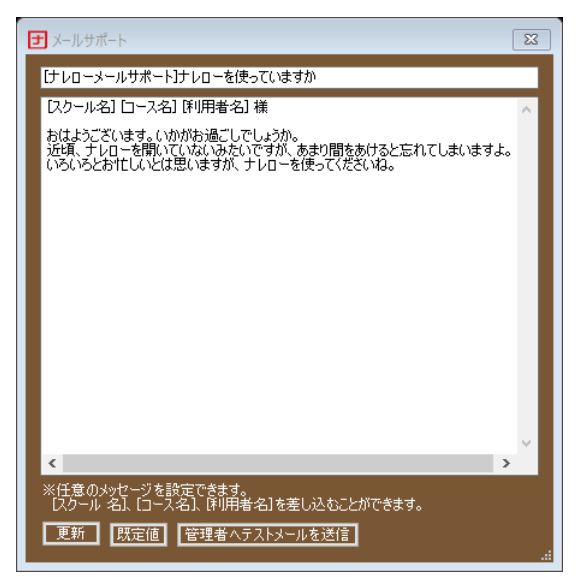

図 18 メールメッセージ

#### <span id="page-23-2"></span>◆ 任意のメールを送信する

[任意のメールを送信する]をクリックすると、自由にメールを作成して送信できます。

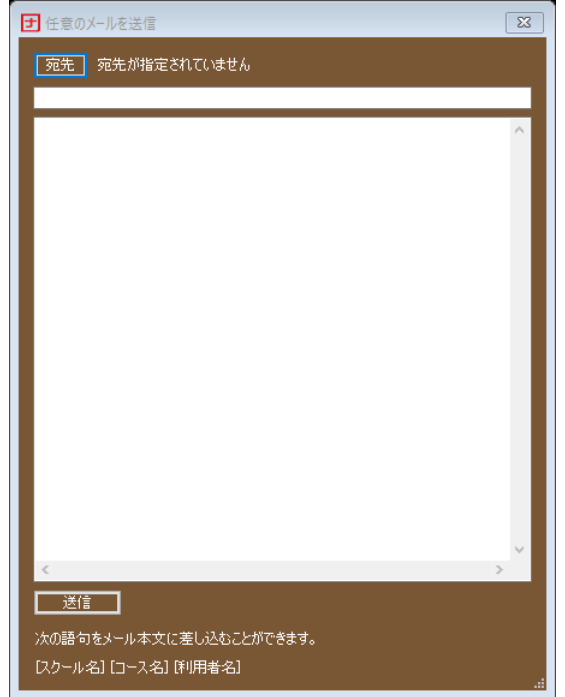

#### 図 19 任意のメールを送信する

#### <span id="page-24-0"></span>◆ 管理者の設定

[管理者にもメールを送信する]にチェックを入れると CC として管理者にメールが送信されます。

#### <span id="page-24-1"></span>◆ メール署名

[メール署名を設定する]にチェックを入れ、メール署名を設定するとオリジナルのメール署名を付してメ ールを送信することができます。

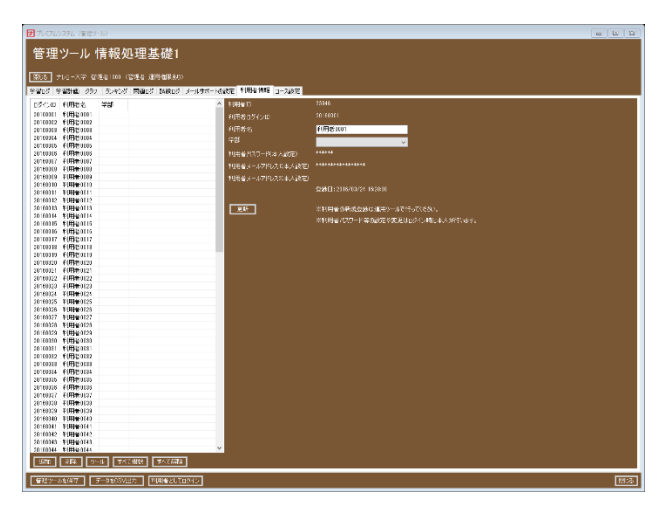

## <span id="page-24-2"></span>**16.**利用者情報

#### 図 20 利用者情報

#### <span id="page-24-3"></span>◆ コースへの利用者の追加と削除

利用者を選択し[追加]をクリックするとコースに利用者を追加することができます。利用者を選択し[削

25

除]をクリックするとコースから利用者を削除することができます。 ※コースに追加する利用者は、あらかじめ運用ツールで利用者登録されている必要があります。 ※利用者を完全に削除する場合は、運用ツールで行ってください。

#### <span id="page-25-0"></span>◆ パスワードとメールアドレスをリセット

利用者を選択し[ツール]-[パスワードをリセット]をクリックすると、パスワードをリセットすることがで きます。メールアドレスも同様です。

#### <span id="page-25-1"></span>◆ 学習情報を削除

利用者を選択し[ツール]-[学習情報を削除]をクリックすると学習情報を削除することができます。[すべ てのアイテム]ではすべての学習情報を削除します。[アイテムを指定する]では削除する学習情報の種類 を指定することができます。

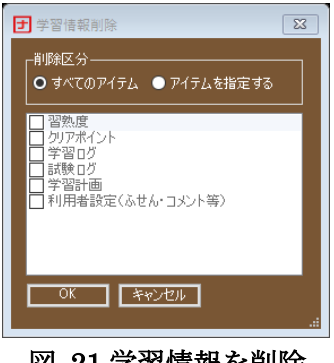

#### 図 21 学習情報を削除

#### <span id="page-25-2"></span>◆ 習熟度を強制的にリセット

利用者を選択して、[ツール]-[習熟度を強制的にリセット]をクリックすると、すべての科目の習熟度を C にリセットすることができます。繰り返し学習は、しっかりとスキルを身に付けるために大切です。この 機能を活用すると、すべての習熟度が A になったからといって安心せずに、スキルの定着のために 2 度 目のチャレンジを促す効果を発揮します。

※[学習情報の削除]で習熟度を削除しても同様です。

#### <span id="page-26-0"></span>**17.**コース設定

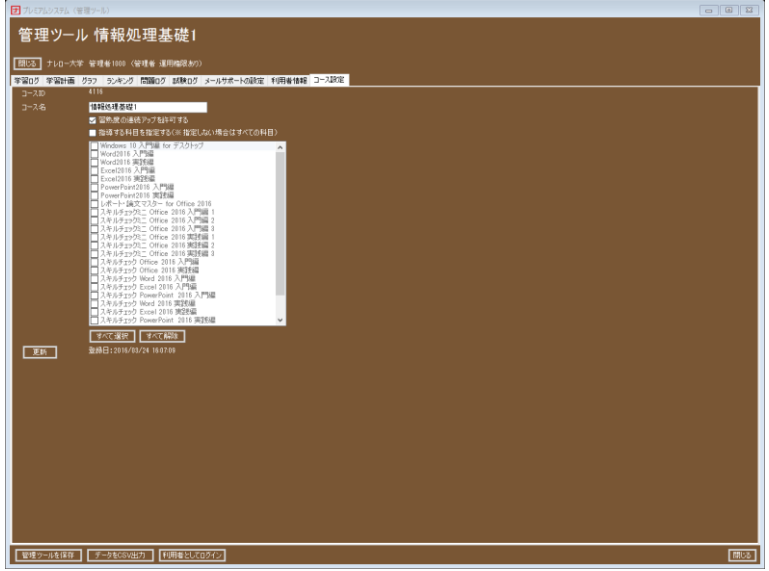

図 22 コース設定

#### <span id="page-26-1"></span>◆ 習熟度の連続アップを許可する

既定の設定では、ひとつの問題の習熟度を C→B→A というように連続してアップすることはできません。 [習熟度の連続アップを許可する]にチェックを入れると習熟度を C→B→A というように連続してアップ することができるようになります。

#### <span id="page-26-2"></span>◆ 習熟度をダウンさせる

既定の設定では、習熟度は不正解でも下がることはありません。不正解で場合に習熟度を下げるように 設定できます。課題の達成を厳しくすることで、しっかりスキルを習得させることができます。 [習熟度 をダウンさせる]にチェックを入れます。

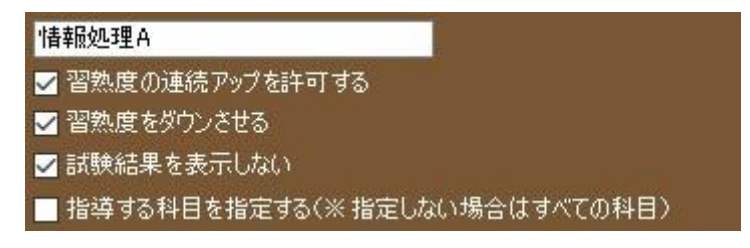

図 23 習熟度をダウンさせる

#### <span id="page-26-3"></span>◆ 試験結果を表示しない

通常、試験が終了すると試験結果が表示されますので、利用者は、どの問題が出題され、どの問題を間違 えたかなどを確認することができます。[試験結果を表示しない]を有効にすると、試験結果が表示されな いようになりますので、利用者は、どの問題が出題されたか、間違ったかどうかなどを確認できなくなり ます。利用者が試験の内容をわからないようにすることができます。管理ツールで[コース設定]タブを開 き、[試験結果を表示しない]にチェックを入れ[更新]をクリックします。指導する科目を指定する

既定の設定では、すべての科目(スクール科目)が指導の対象となります。指導する科目を指定するとコ ースで指導管理する科目を絞り込むことができます。例えば、Word と Excel に関する科目のみを指導す るといったことができます。指導する科目を指定し、指導する科目から外したとしても学習ログが削除 されるわけではありません。管理ツールでの閲覧対象から外れるだけです。「学習ログ」を参照してくだ さい。

#### <span id="page-27-0"></span>**18.**カスタム科目

#### <span id="page-27-1"></span>◆ カスタム科目とは

管理者が好きな問題を選択して新しい科目や新しい試験を作成する機能です。

時間的な制約や学生の負担の増加のため、ナレローのすべての問題を課題とすることが難しい場合は、 この機能が効果的です。管理者が学生に求める学習レベルや学習内容の問題だけに絞った新しい科目や 新しい試験を作成できます。

また、個人差に応じた学習のためにも効果的です。学生ひとりひとりの実力を測定するためのプレース メントテストを実施し、学生のレベルによってクラス分けを行います。それぞれのクラスのレベルに適 した問題を課題とすることができます。

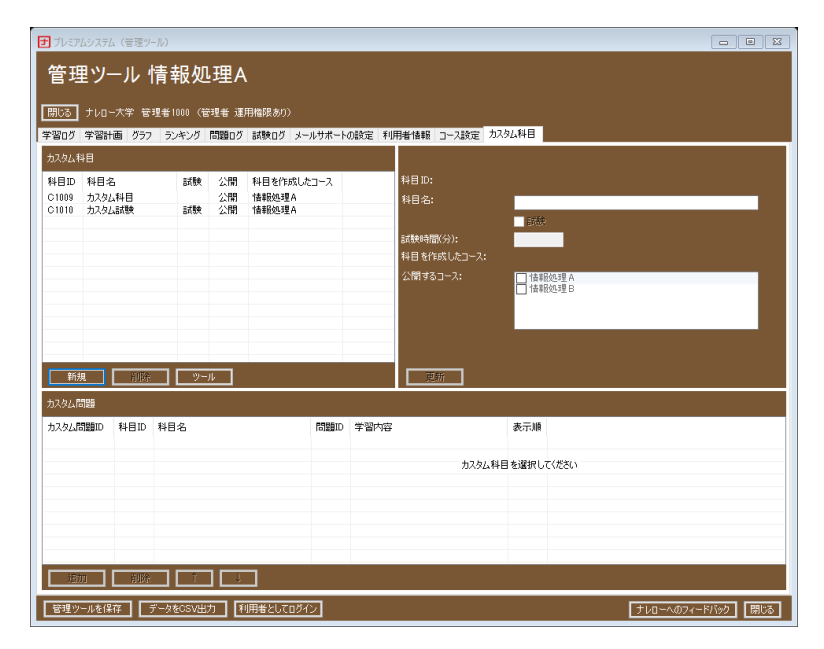

図 24 カスタム科目

#### <span id="page-27-2"></span>◆ カスタム科目の新規作成

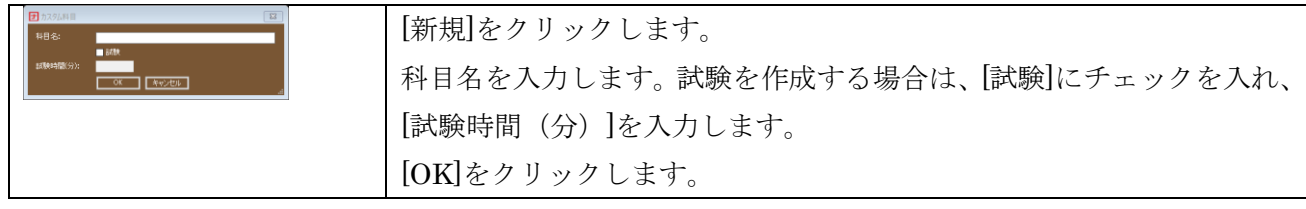

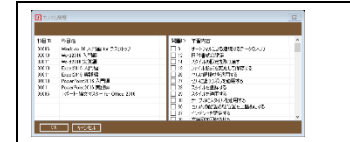

画面下のカスタム問題の[追加]をクリックします。 追加したい問題にチェックを入れて[OK]をクリックすると問題が追加 されます。

#### <span id="page-28-0"></span>◆ カスタム科目の公開

カスタム科目を利用者が学習するためには、公開する必要があります。コース単位で公開します。カスタ ム科目を作成した管理者は自分のコースだけでなくスクール内の他のコースに公開することもできます。 カスタム科目の公開、削除や変更は、その科目を作成した管理者でなければ行うことができません。

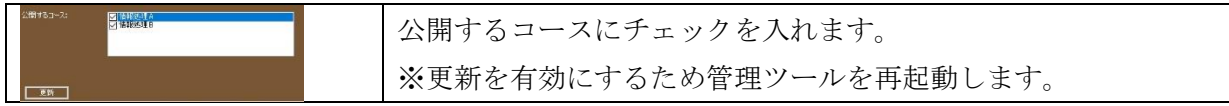

#### <span id="page-28-1"></span>◆ カスタム科目のエクスポートとインポート

カスタム科目のエクスポートやインポートを利用すると、管理者同士でカスタム科目を共有することが できます。[ツール]-[エクスポート]または[インポート]をクリックします。

#### <span id="page-28-2"></span>**19.**その他便利な機能

#### <span id="page-28-3"></span>◆ 管理ツールを保存

学習ログは刻一刻変化します。それに伴い、管理ツールの情報も変化します。[管理ツールを保存]をクリ ックすると、その時点での管理ツールの状況をローカル PC に保存することができます。

#### <span id="page-28-4"></span>◆ データを **CSV** 出力

[データを CSV 出力]をクリックするとダウンロードされた学習ログや試験ログを CSV 出力することが できます。

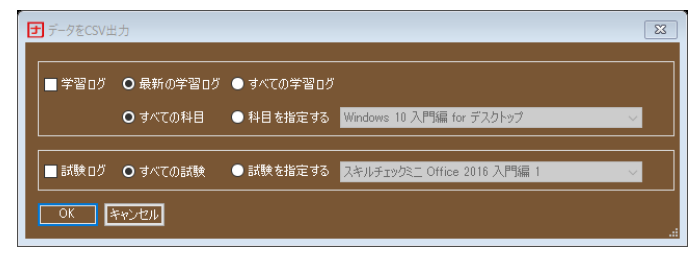

図 25 データを CSV 出力

複数のコースが登録されている管理者の場合は、管理ツールを開く際に表示される[コース選択]で[デー タを CSV 出力]をクリックすると複数のコースのデータをまとめて CSV 出力することができます。

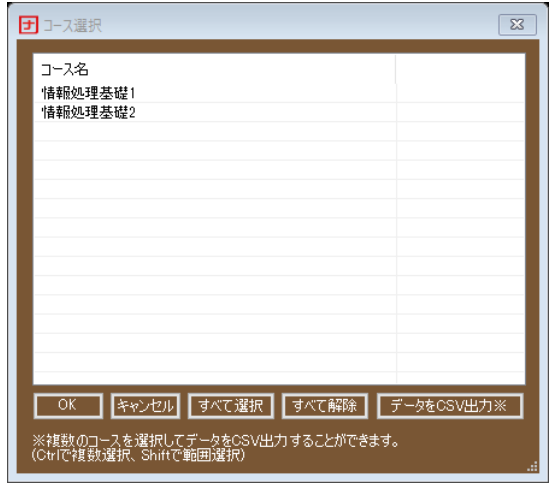

図 26 複数のコースのデータをまとめて CSV 出力

#### <span id="page-29-0"></span>◆ 利用者としてログイン

[利用者としてログイン]をクリックし、利用者を選択して[OK]をクリックすると利用者としてログイン することができます。学習ログや試験ログはアップロードされません。その他の操作は、利用者と同様に 行うことができます。

| 利用者を選択してください                |           |
|-----------------------------|-----------|
| 利用者名                        | $\wedge$  |
| 利用者0001                     |           |
| 利用者0002                     |           |
| 利用者0003                     |           |
| 利用者0004                     |           |
| 利用者0005                     |           |
| 利用者0006                     |           |
| 利用者0007                     |           |
| 利用者0008                     |           |
| 利用者0009                     |           |
| 利用者0010                     |           |
| 利用者0011                     |           |
| 利用者0012                     |           |
| 利用者0013                     |           |
| 利用者0014                     |           |
| 利用者0015                     |           |
| 利用者0016                     |           |
| 利用者0017                     |           |
| 利用者0018                     |           |
| 利用者0019                     |           |
| 利用者0020<br><b>CONTACTOR</b> | $\ddot{}$ |

図 27 利用者としてログイン

#### <span id="page-29-1"></span>◆ ナレローへのフィードバックとは

ご意見、ご要望などをメールで送信することができます(画像を添付することもできます)。フィードバ ックを受けて改善に努めてまいります。ナレローの修正はアップデートで行います。

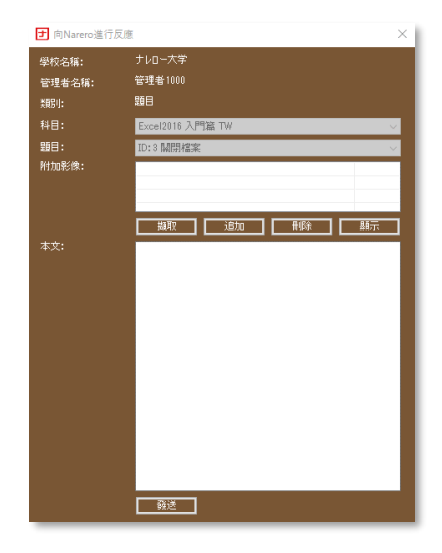

図 28 ナレローへのフィードバック

#### <span id="page-30-0"></span>◆ ナレローへのフィードバックの開き方

管理者(メイン運用者)でログインし、次のように開きます。

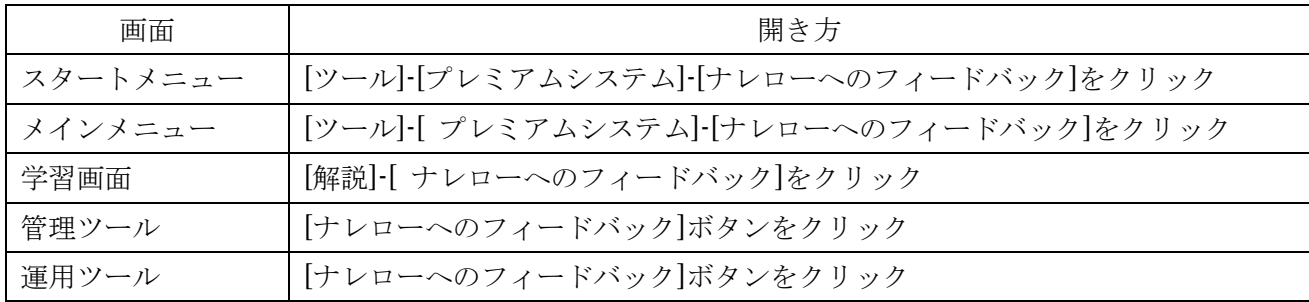

#### <span id="page-30-1"></span>**20.**最新のマニュアルの開き方

スタートメニューで[ツール]-[プレミアムシステム]-[マニュアル]-[管理者マニュアル]をクリックすると 最新のマニュアルを開くことができます。

#### <span id="page-30-2"></span>**21.**授業が終わったら

#### <span id="page-30-3"></span>◆ 運用形態Ⅰ 教室のパソコンでの学習と指導

履修期間終了後、学習管理が不要となったコースを削除しても、利用者はこれまで通り学習できます。学 習ログの送受信も行われますので、再度コースに登録することもできます。ただし、管理ツールやサポー トツールは、ご利用できなくなります。コースを削除する前に、管理ツールやサポートツールのデータを ローカルに保存すると、いつでも学習状況を再現することができます。詳しくは「管理ツールを保存」を ご覧ください。

利用者を削除した場合は、ログインができなくなり学習はできません。また、これまでの学習ログも削除 されます。卒業や退学などにより学習が不要となった利用者のみ削除してください。

<span id="page-31-0"></span>スクールの契約期間が終了した場合も学習はできません。

#### ◆ 運用形態Ⅱ 利用者のパソコンでの学習と指導

運用形態Ⅰと同様です。利用者の削除やスクールの契約期間の終了によりプレミアムシステムを利用で きなくなった後も、利用者のパソコンのプレミアムシステムを無効に設定することにより、引き続きロ ーカルでの学習ができ、卒業後もナレローをご利用できます。

【利用者のパソコンのプレミアムシステムを無効にする方法】

[ログイン]が表示されたら、[プレミアムシステムを無効にする]をクリックします。「プレミアムシステム を無効にしてよろしいですか?」と表示されたら[OK]をクリックします。

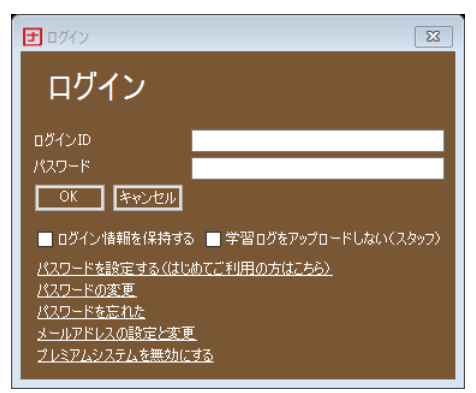

図 29 プレミアムシステムを無効にする

<span id="page-31-1"></span>◆ 運用形態Ⅲ 教室と利用者の両方のパソコンを使った学習および指導 運用形態Ⅱと同様

<span id="page-31-2"></span>◆ 運用形態Ⅳ 教室のパソコンに自習教材として導入

運用形態 I と同様

### <span id="page-32-0"></span>**22. [**個人情報を登録しない**]**オプションが有効の場合

管理者および利用者の個人情報を登録しません。クラウド上のサーバーには、氏名などの個人情報が登 録されません。そのかわりに暗号化されたキー情報のみが登録されます。運用者および管理者は、個人情 報を記録した名簿(CSV ファイル)をローカルの PC に保存することで個人を特定することができます。 このオプションを設定した場合は、メールサポートなどの個人情報を必要とする機能を利用することは できません。

#### <span id="page-32-1"></span>◆ コースへの利用者の追加

利用者の個人情報を記録した名簿を作成しローカルの PC に保存します。プレミアムシステムは、この名 簿を参照して、利用者の登録や利用者の個人情報の表示を行います。

1. 次のような CSV ファイル形式の利用者名簿を作成し、PC に保存します。

見出しなし、1 列目:ログイン ID、2 列目:利用者名

【コース名簿の例】

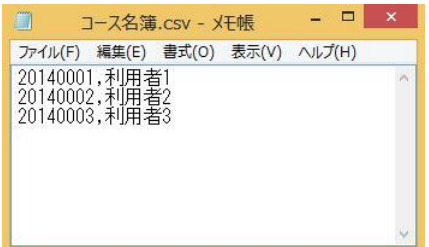

2. [利用者情報]タブを選択します。

- 3. [コース名簿を設定]をクリックします。
- 4. CSV ファイル形式についての説明が表示されますので[OK]をクリックします。
- 5. コース名簿の CSV ファイルを選択して[OK]をクリックします。
- 6. [同期]をクリックします。
- <span id="page-32-2"></span>7. 同期が完了し利用者がコースに登録されます。

#### ◆ 利用者の編集

[コース名簿の設定]の横にある[編集]をクリックすると利用者名の編集ができます。 ※ログイン ID は変更しないでください。利用者の紐づけができなくなり、プレミアムシステムがこの利 用者を参照できなくなります。

#### <span id="page-32-3"></span>◆ 利用者の削除

利用者をコースから削除したい場合、利用者を選択して右クリックし、[削除]をクリックします。 ※コースから削除した利用者は、[コース名簿の設定]の横にある[編集]をクリックし、利用者名簿から削 除してください。利用者名簿と一致しないため同期を求められてしまいます。 ※利用者名簿から利用者を削除して[同期]をしても利用者は削除されません。